**THEB CIEL 1** <u>ଜି</u> D le 1<sup>er</sup> hebdomadaire des programmes informatiques

HEBDOGI

Pour ladeuxieme annee consecutive le VIDCOM, salon profes- vol sionnel de la video et de la los communication, a accueilli e l'au<br>Cannes le MIJID avec ses ordina- jout<br>teurs et ses logiciels du 13 au 17 dan octobre. Si les fournaisses ceretaient nombreux - probablement | bien attires par Cannes, la mer et les | All nombreux cocktails dans I'en ceiule de Leisis des iezities - | i les visiteurs ne se bousculaient pas au porti¶on et les nouveautés | battl ne parsemaient pas les allees. Nous avons nous-memes forte ment apprecies les petits fours, il l'at les innombrables bouteilles. le soleil et la mer-sans-arret-roulant-ses-galets ainsi que la boite a musique du EXL 100 d'Exelvi sion (Voir article dans ce nu mero), le noeud paption du ministre de service, les nouveaux logiciels du Canon XO7 sortis en appi un temps record pour l'interface, il plu Vidéo, l'émission "Pic et Poke et | de Colegram" de TFt tournee en di rect du salon { Tous les samedis. a 11 heures 30 sur TF1 ) et le logiciel "Europe\* de Micro application pour Commodore 64 qui va de v mettre un terme à tous les logi- 1 ne ciels geographiques fleurissant nia sur le marche : la carte de l'Eu rope defile dans tous les sens sur I'ecran et vous devez, avec voire helicoptere, vous posez sur la po ville demandee par I'ordinateur. Les capitales, les grandes villes | pe et même les villes de moyenne importance sont presentes, el pour toute I'Europe !

Suite page 9 1 17 in

# MIJID ROCK 'N FINGERISSE<br>MI-RAISIN JOYST FINGER

Confortablement installe dans d'au votre tansenti precere, un verre | ou dans une main, un joystick dans | les I'autre. vous hesitez : " Vais-je ra jouter des claquements de marns mon<br>dans mon trente-septième mor- chai<br>ceau ? Tiens, la je supprimerais de<br>bien la deuxième grosse caisse. Il non Allez un petit essar, ecoutons ce | vot que ca donne ". Et vous envoyez le morceau que vous venez de composer, ca passe super sur les  $\parallel$  qu baffles de voire chaine. Le bout oes pieds agites par le rythme, | co vous contatez que, comme vous pea I'aviez toujours pense, vous etiez errectivement super-doue pour la | d musique, qu'il n'y a pas que les noirs americains qui ont le rythme dans la peau et qu'il etait temps  $\,\mathop{\parallel}\,$ qu'un constructeur permette aux  $\textsf{I}$ genies comme vous de libérer | / leur talent sans s'enquiquiner a apprendre le solfage. Savoir. en<br>plus, que vous éss gavois par **PAS FINI !** plus, que vous etes guides par **i D** des menus sur I'ecran de votre ordinateur et que voire apprentissage a duré le temps de la lec-  $\vert$  Di ture du mode d'emploi vous proi plonge dans un delicieux verlige et vous murmurez tout bas, pour | JUS ne pas troubler ce passage genial:"Merci, monsieur Exelvision ! . Car ce sont bien eux, encore pour eux. les francais d'Exelvision qui nous sorte ce logiciel de musique. une cartouche d'eproms qui est une boite a rythme stereo superbe.

Etudie par les specialistes d'Hohner - des maitres en la matière - | q ce logiciel met a votre disposition | de 17 instruments de musique diffe-

rents que vous pouvez melanger a votre guise, cela va des maracas a la grosse caisse. en passant par les symbales et les cla- 1 b quements de mains. Tous les rythmes sont presents : Samba, | cha-cha, mambo, rock et bien d'autres comme le break-dance ou les marches militaires. 54 gril les de programmation sont en chamables et vous pouvez, o tout | di moment, les sauvegarder ou les { m charger a partir de votre lecteur | 24 de cassettes ou de la memoire aux non volatile du EXL 100. Quand | circa votre oeuvre est partaite, il ne | " vous reste plus qu'a l'enregistrer | N sur une bande magneto quelconque. Que dire de plus, si ce n'est | a qu'une boite à rythme de ce type | 10 coute actustement pres de la l peau des fesses et que le module | au sera vendu d'ici un ou deux mois  $\frac{1}{2}$ pour environ 900 francs, abordable, non ?

# **ATARI, C'EST**

Bon. d'accord. nous avons des problemes avec Atari, nous n'al lons pas revenir la dessus et la Juslice suit mainlenant son cours. Ce n'est pas une raison { tre pour larguer les possesseurs d'ordinateurs de cette marque etpour ne pas publier a nouveau de bons programmes pour les 600 et800 XL. Nous en avons recu  $\vert$  quelques uns (pas assez pour les faire re-rentrer tout de suite) et aux prix où sont a present vendues les consoles il est certain que nous allons voir apparaitre | 1 de nouveaux lecteurs qui vont en ecrire d'autres. Nous passerons l'

donc à nouveau des listings dans<br>trois semaines, à condition que<br>vous nous envoyez vos oeuvres, bande de faineants ! **MENU** 

### **EDITO**

La tendance se confirme, nos i Tho cheres pesies machines von | co probablement devenir tres bavar- [1] Exoes d'ici peu. Castel of Worleistein a du etre un des premiers lo- | ≛ giciels parlant sur Apple et ses "achtung" nasillards ont du donner des idees aux ingenieurs d'Exelvision pour la fabuleuse synthèse de la parole du EXL | pamo 100. Les commentaires du nou Tennis ou de "Capilaine Menkar" | The qui doit sorar prochainement sont epouslouflants, il faul dire que me i c'est un gros ordinateur de Texas | Frist Instruments aux Etats-Unis qui | m transforme les messages, c'est j' on plus facile que de calculer la re- **| P** partition des phonémes à la main [ F. Li ! Les auteurs de logiciels francais | <sub>ZX</sub> s'y mettent egalement, avec ces il Laur moyens différents, et les resultats | eu sont tres prometteurs : "Stanley" | Cu de Loriciels pour TO7 est assez bien fait ainsi que "Talisman" a **1 TH** paraitre chez infogrames pour il Hen Atmos qui se marre comme une Tree baleine quand vous avez perdu. J Ser tres vexanl !

Gerard CECCALDI

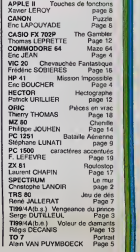

LES CONCOURS PERMANENTS 10 000 francs de.prix au meilleur programme CHAOUE MOIS 1 voyage en C<br>MESTRE (Regl

DES PROGRAMMES POUR VOTRE ORDINATEUR : APPLE II ET IIE<br>CANON X-07 . CASIO FX 702-P . COMMODORE 64 ET VIC 20 .<br>HECTOR HR . HEWLETT PACKARD HP 41 . ORIC 1 ET ATMOS .<br>SHARP MZ, PC 1251, PC 1500 . SINCLAIR ZX 81 ET SPECTRUM.<br>T

HIPPOREBUS trouvez l'expression qui se cache dans la B D, de l'hippocampe. Décomposé en trois syllabes dans les trois premières cases, le "toul" a évidemment un rapport avec l'informatique (solution en page inteneure).

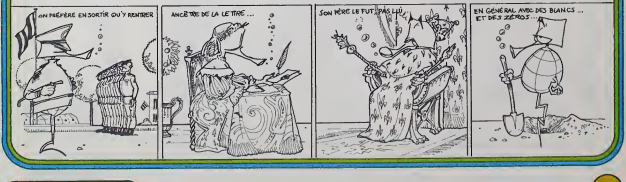

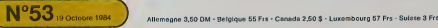

# **LE MUR**

### Combien de Iruits amivenz-vous à cuellir dans ce ver- Chaque couleur de fruit a une valeur différente.<br>per avant que son propriétaire ne vous replete?<br>Mais attention, à chaque déplacement, un mur occupe vous dégustes.<br>la d résence au propriétaire.

Christophe LANOIR

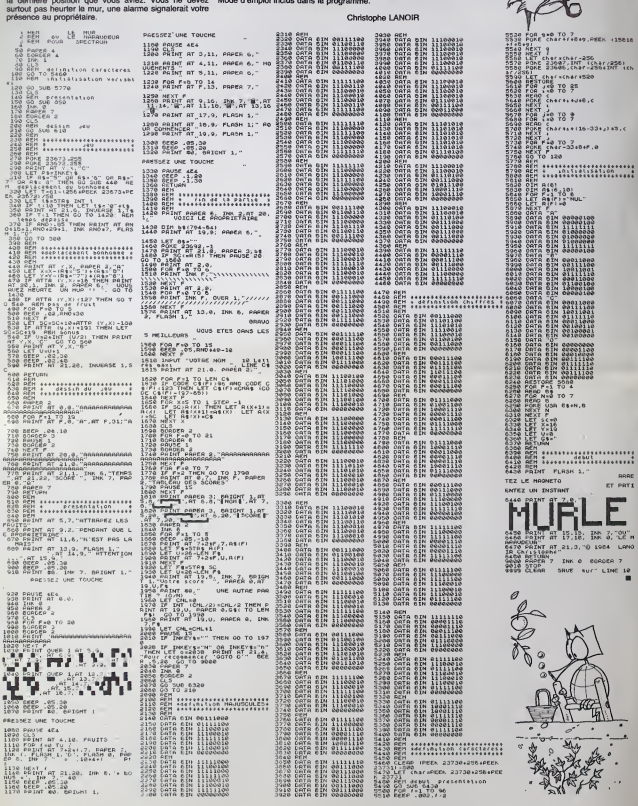

# **SPECTRUM**

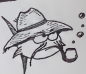

# **LA VENGEANCE DU PRINCE**

Q

bruit court dens le forêt de Sherwood, que le Prince Jean e enlevé votre fiancée et la détermination prisonnière ous ellez tenter de la délivrer le plus vite possible

Serge DUTILLEUL

Mode d'emplor:<br>Pour vous déplacer utilisez les quatre fièches et pour trer la touche .<br>Bertion, certaines trappes invisibles your comboent au promier ta-

### **BASIC SIMPLE**

SEASE EUTILLEUL<br>SEASE EUTILLEUL<br>LOUTAURE DE SA IMPASSE DU DAREU 200 2-18718/2142<br>300 2-18718/2142<br>300 Amb<br>190 GGTO 410  $^{601}_{A=2}$ | MOS<br>| CALL VISHATIA, 8, 64, 133<br>| CALL VISHATIA, 8, 64, 133<br>| CALL VISHATIA, 8, 32, 20)<br>| CALL VISHATIS, 25, 80, 133<br>| CALL CALATY2, "| 818759494182424")<br>| CALL CALATY2, "| 818759494182424")<br>| CALL CALATAO 1978 AN110)<br>
FOR 1971 TO 10<br>
M.113 - M. HOW-13, ANTIFY20<br>
CALL DAM: NORMIS, ANTIFY20<br>
CALL DAM: NEW 15, AND 1972<br>
CALL DAM: NEW 15, APPROXIMATION<br>
CALL DAM: NEW 17, APPROXIMATION<br>
CALL DAM: NEW 17, 11<br>
CALL DRAM: N. 2000/1 CALL RENARDED, 231  $\begin{array}{l} \mbox{SVD} \\ \mbox{DMS} \\ \mbox{DMS} \\ \mbox{D$ 2010/10/10/10<br>10 March 2010<br>10 March 2010 - 10:00 Mark 10:00<br>10 March 2010<br>10 March 2010<br>10:00 March 2010<br>10:00 March 2010<br>10:00 March 2010<br>10:00 March 2010<br>10:00 March 2010<br>10:00 March 2010<br>10:00 March 2010<br>10:00 March 20 0819:-0<br>DDTO 1240<br>IF 0+24 THEN 1210 FLIE 1230 1 P A=21<br>
0 M1103=9<br>
0 M1103=9<br>
0 M1103=9<br>
0 M103=9<br>
0 M103=9<br>
0 M103=9<br>
0 M103=9<br>
0 M103=9<br>
0 M104<br>
0 M104<br>
0 M104<br>
0 M104<br>
0 M104<br>
0 M104<br>
0 M104<br>
0 M104<br>
0 M104<br>
0 M104<br>
0 M104<br>
0 M104<br>
0 M104<br>
0 M104<br>
0 M104<br>
0 M104<br>
0

 $\begin{tabular}{|c|c|c|c|c|c|} \hline \textbf{11} & \textbf{12} & \textbf{13} & \textbf{14} & \textbf{15} & \textbf{16} & \textbf{17} & \textbf{18} & \textbf{18} & \textbf{19} & \textbf{19} & \textbf{19} & \textbf{19} & \textbf{19} & \textbf{19} & \textbf{19} & \textbf{19} & \textbf{19} & \textbf{19} & \textbf{19} & \textbf{19} & \textbf{19} & \textbf{19} & \textbf{19} & \textbf{1$ 1600 1=2<br>1810 5070 1870<br>1820 IF CO=10 THEN 1830 ELSE 1850 1850<br>1850<br>1850<br>1840 IF CO-12 THEN 1650 SLIKE 1880 144<br>1870 1870<br>1F CO+14 THEN 1690 ELSE 1710<br>3010 1870<br>1F CO+16 THEN 1720 ELSE 1740<br>1740 1-6<br>6010 1970<br>IF CO-IS THEN 1750 ELSE 1770 147<br>1010 1970<br>1F C0420 THEN 1780 BLGE 1800<br>148 )<br>10 1870<br>CQ=22 THEN 1810 ELBE 1850  $\frac{11,20,57}{11,27,50}$ **HYTHE 3** 

3170 LI-20 3350 6070 3360<br>1930 617 (1914) 3460 517 (1914) 3560 517 (1914) 3560 517 (1914) 3560 517 (1914) 3560 517 (1914) 3560 517 (1915) 3560 517 (1915) 3560 517 (1915) 3560 517 (1915) 3560 517 (1915) 3560 517 (1915) 3560 517 (1915) F REPAIRING 200, 200, 00<br>
CAL SERMICHO, 200, 00<br>
CAL PEDERS 1108 2500<br>
CALL PEDERS 1, 100, 32)<br>
CALL PEDERS 1, 100, 32)<br>
CALL PEDERS 1, 100, 32)<br>
IF (COST) + RLP=11+-2 TMPN 2PP0 ELEC<br>
IF (COST) + RLP=11+-2 TMPN 2PP0 ELEC 3650<br>3780<br>3780<br>3850<br>3850 

**TI99/4A** - FILL FER - FL<br>- FER - FER - FLA.<br>- CALL HOMA - FLEA. A.<br>- ALL CHARLES, FERE - FLA. - FLA.<br>- ALL CHARLES, FERE - FLA.  $\begin{array}{l} \text{CAL} & \text{FGL} \\ \text{CAL} & \text{GAL} \\ \text{CAL} & \text{GAL} \\ \text{CAL} & \text{GAL} \\ \text{CAL} & \text{GAL} \\ \text{CAL} & \text{GAL} \\ \text{CAL} & \text{GAL} \\ \text{CAL} & \text{GAL} \\ \text{CAL} & \text{GAL} \\ \text{CAL} & \text{GAL} \\ \text{CAL} & \text{GAL} \\ \text{CAL} & \text{GAL} \\ \text{CAL} & \text{GAL} \\ \text{CAL} & \text{GAL} \\ \text{CAL} & \text{GAL} \\ \text{$ 

4140 Cm 4<br>4150 LS=11<br>4150 LS=11<br>4170 CS=11<br>4160 CS=10<br>4160 CS=10<br>4160 SS=12<br>4160 SS=12 5220 CALL HOMELIA, 14, 341<br>5235 CALL HOMELA, 16, 341<br>5235 CALL HOMELI, 16, 341<br>5242 CALL HOMELI, 161, 331<br>5250 CALL HOMELI, 161, 221<br>5250 CALL HOMELI, 161, 221<br>5250 CALL HOMELI, 161, 221

# **MAZE 64**

Vous venez de dérober au Magicien Astar un ensem-<br>
vous venez de dérober au division Astar un ensem-<br>
vous donc égant dans le châte un division de séparte<br>
ciclicit. Vous voici donc égant dans le châte au du Ma-<br>
second<br>
d

Eric JEAN

<sup>558</sup> HBCTJ NEXT <sup>I</sup>

Mode d'amplot:<br>Votes parsontage est caractérisé per quatre éléments fondamen- lar e<br>teux per voict vitalité, volonié, force et depuidre. Chacune de ces - aveu<br>caractéristques vous permet de disposer de capacités particulai disposez plus de défenses; é zéro en force, vous ne pouvez plus le c

19 DIM V/.<ZQ,36->,t\*<?,l3>.l>;'.?.i>.\$ltl?.lQ>.%2H7.\e> 29 S=54272 V-53248 ; GOTO 18980 <sup>39</sup> POKE V-21.0 POKE V-23.127 POKEV-29. 12? <sup>49</sup> FOP 1=9 TO <sup>12</sup> STEP <sup>2</sup> <sup>59</sup> POKE V+I.35 69 NEWT POKE V\*14,49 79 FOP J-l TO 15 STEP 2 89 POKE V'1.138- 99 NEXT 189 F0RI-284IT02946- POKE <sup>I</sup> .14 IJEXTI 110 POKE2940.13 POKE2947,15 139 FOR I-832T0960STEP64 148 FOPJ\*0TO62 RERPR P0KEW,fl-NEXTJ 159 NEXTI 160 FOR ('TD;.,;-j FO'-.EI . -NEXT \i'i uETi?\* IF0\*-"-THEMl« :€€ p£.\*'E •:-:=:. i f-ove ^.3250.0 <sup>179</sup> PRINT":\* REGLE DU JEU " <sup>189</sup> FRIHTTflE'.3)-PEPDiJ.PPRE3 ftVOift TE <sup>C</sup> DEE LE SECRET- IN PRINTTfl?' ? Ti.r f'-.jJCIEFi \*,iTR-l.',riij: TENTEZ DE" <sup>299</sup> PRINTTRB<3' /:'.•; Ei-FUIR. "PRINT 219 PRIKTTHB«>, LEB FWBOTS NO IRS SONT LES PLUS TER-" -;-: =.r: NT72j, ? , -ij, F>.., <sup>7</sup> : ; : \_ ; .; ,;;,.,;£, ,r : ..,i L'^:.--' ^I,,-T <sup>230</sup> FPINT-&E'.- '-rH-LEi ROUGES" <sup>240</sup> PftINTTftBC4>"a-LEE '.ERTS <sup>259</sup> PRINTTflE'.4j " T-LES JfiUNES" <sup>269</sup> FRIHTTMS(4)"a-LE'i ELHNC3" PRINT <sup>270</sup> PRIHTTREOJ-iVOUS RLLE2 EVOUJER ERN3 LE REPEPE" <sup>289</sup> PKIHTTTOC3>"irmSTflM,lmEH6£ LflBVRIHTHE DM8 LE-'<sup>1</sup> <sup>299</sup> PPINTTABO.i"WEL H'EKTSTE CUL-.E 3E',LE :CFT : E. "PRINT <sup>399</sup> PPINTTRBT3>"GRRDEZ TOUJOURS fl L'OEIL VOS POINTS" 305 =PINTTRB<3>"DE CH=FTEFI :T I'>.E3" PRINT <sup>397</sup> PRINT-™; :FCUP SUITE ffpijvep 3\_ <sup>=</sup> UNE TQUCHE. »" 318 GET 0\* IFO»="-TH£N310 311 PPIMT-ra-312 PR1NTTRB(3)"R 9 PT PE (VmRLITE.C'EST LR rlORT." 314 PPINTTRB(3>"fl 9 PT DE fVOJLONTEvPLUS DE DEFENSE." <sup>316</sup> FRINTTRB<3>"R <sup>9</sup> PT DE <FO)RCE.C'EST L1PUI8EMEHT' M6 PMKTTBBO>'fl 9PT D'(EO)UILIBRE.C'EST LfiFOLIE. " SPRINT ?:-? -- INTTPB'.?;'VCU3 fl'/EZ S30I rtlNUTES POUR TROUVEP LH SORTIE.' - ; <sup>25</sup> pr;NT7f.E'7>-p Lfl R=SCCHTRE D'UHE DE CES CSEfiTURES" <sup>338</sup> PRINTTflB'3)"D£UX POSSIBILITES : " : PRINT PRINTTRB'3.'II- LE COMBRT 1(0)" <sup>349</sup> PPINTTRB^3)"™- LR FUITE i(F>" PRINTPRINT <sup>345</sup> PRINTTRB'.3i-vrij3 :h^T5IS-EZ Ti.:ELR "JUS FRIT" <sup>350</sup> PPINTTRE'3l ,, PEPDRE <sup>1</sup> PT DE VOfWIS VOUS" <sup>355</sup> PRINTTfi&';;-El>PFFEZ <sup>R</sup>CE QUI '':•,? Ff<IT FRCE. ":PRINT <sup>369</sup> PPINT'TK'.P:u-- TUITE PpsyvER ,:\_- ijmE "OUCHE. »" 365 OCT 0\*IF0\*-""THEN365 379 P 375 PPINTTRB' 3P9 PRINT PR 383 PRINT PP1 339 PRINTTRB' 395 PRINTTRB' 480 PPINTTflB' 495 PPIIITTRS'  $\begin{minipage}{0.99\textwidth} \begin{tabular}{|c|c|c|c|} \hline \textbf{1.00001} & \textbf{0.0001} & \textbf{0.0001} & \textbf{0.0001} & \textbf{0.0001} & \textbf{0.0001} & \textbf{0.0001} & \textbf{0.0001} & \textbf{0.0001} & \textbf{0.0001} & \textbf{0.0001} & \textbf{0.0001} & \textbf{0.0001} & \textbf{0.0001} & \textbf{0.0001} & \textbf{0$ 460-7001433310 TX(I.3)+1 t2/I.i0)+1 (S:1.34)+1 (@);t<br>And FOPI+4T017<br>4G0-FOPI+4T023 4:30 | 1573/1 | 1-1. J-1-17. III-I, J-1, J-1, J-1, J-1, J-1, J-1, J-1<br>500 | 1573/1 | 1-1. J-1-1.1H-1273/1 | J-1. I-1. J-1. J-1.<br>519 | 1573/1 | 1-1. I-l-1.1H-173/1 | J-1. I-1. I-1. I-1.2<br>539 | 1573/1 | 1-1. I-1. J-1. J-1. I

vous deplacer; enfin a zero en equilibre, vous ne pouvez plus vous considerer comme sain d'esprit. Les points dont vous disposez au depart vont varier en fonction des lieux ou vous passerez et des rencontres, fortuites, que vous subirez. Les robots qui defendenl lechateau se regroupent, evidemment. aux alentours de lasortie, lis appartiennent a cinq categories, reconnaissables par leurs couleurs. Leur couleur determine leur resistance au combat. Lorsqu'ils vous attaquent, et vous touchent, vous perdez de lavitalite. Si, par mal-heur, vous rencontrez Astar, vous devrez subir ses puissantes atta- ques mentales qui feront vaciller votre equilibre; vous amenant tou- jours plus pres de ia folie. Bien entendu, vous n'etes pas entre commettre ce larcin sans un bon equipement d'atlaque et de defense. Vous disposez done, au depart, de deux types de defenses: une barriere mentale (activee par F1) qui vous permetira de resister aux violentes attaques d'As-tar et une armure magique (activee par F3), d6robee a un armurier aveugle et manchot, qui vous autorisera une plus grande confiance lors de vos rencontres robotiques. A chaque reussite sur votre per- sonne, vous perdrez au minimum un point de volonte. D'autre pari, la contre-attaque vous est autorisee par un fusil plasma (mise en

route par FS) qui vous permettre de vous mesurer à certains des<br>cebots; of d'un protéet isser (mres en route par P7) seule arme effi-<br>ceae contre Asiar et centains das robots. La barre d'espace déclien-<br>che le tr, une fois

COMMODORE <sup>64</sup>

Pour Counter de la constant de la distribución de la constant de la constant de la constant de la constant de la constant de la constant de la constant de la constant de la constant de la constant de la constant de la con

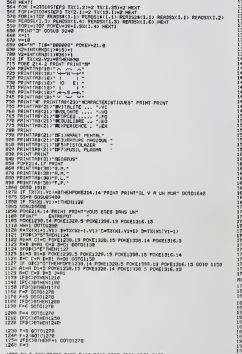

1278 ON F COSUBSROB-5200-5400-5600-5800<br>1230 ---(1 Yev)<br>1290 IF XCOX2 OP VCY/2 IHEN 1340<br>1305 POVE 214.11 PRINT ,:0i>? 5i'?0 5-J0-"-. 56Hii? . 5330 6909. 6299-6488

# 1310 PRINTTRE'2)"3sr 1329 PRINTTRB' 1>"3ST 1330 SS-1 1349 IF CC-1TMEN1499 1359 R=INT'PNDM'«3>\*1 1360 IF fl<-2 THEN 1649 1378 <sup>I</sup> CRMDO ? B-21\*: 1390 IFiOXi'-iePNIWC-'.; ;\*iNLiVJYi-]0PNE,Y.:v2\*;ftTMENB«W 1392 IFR>B THEN 1641 1394 CC-I 1396 R-INT<RNDfl.>»6>\*l :>?; poke y\*zi.?;;'H.i> vi-s>:'.b.2> 1490 P0KE214.15 PRINT 1419 PRINTTflB<17>"|-.31'R.l> GOSUB3960 1428 P0KE214. 16 PPIHT: 1425 PPINT-IKOOflFflT 1438 PRIHT"':F>UIT£ riRGIOUE- 1431 PRINT" 1432 PPINT" 1433 PRINT" 1434 PRIHJ" 1433 PRINT" 143? PRINT" "i <sup>1449</sup> MTO <sup>1560</sup> <sup>1529</sup> X-llV"ie 1539 vn.vO-2 F0'F0-2 C0SUB3159 1549 P0KEV\*21,9 Z-13 r.;;ijESf.?a ,;,>r. 00SUB87B3 1559 OI--N" 0OTO1918 1368 TU-TI IF TI>«iec?e'CTHEN:.-;Vj£?679 Oi-'NON" 001010919 1570 GETO\* IFCC=9TMEN1649 <sup>1575</sup> IF «M THEN OOSUB <sup>9590</sup> 1589 ifti:-ti. \*,-:r?'Pt;r;-.;:: .??.?;;; r-n <sup>7</sup> oi568 1600 IFa«-"F"HNrFO>0flNDVO>0TN£NI32a 1695 OOSUB 3109 1610 IF0t<5" "THEN1379 1629 GOSUB 3380 1630 G0T01579 1640 P0KE214. 16 PRINT 1659 IFNN-nHENPPINT"l:([1)RNGER <sup>1</sup> 668 IFSS- <sup>1</sup> Th'ENPP INT IK C 1RPRPRTER 1678 PRINT"IKR)£POS " 1680 PRINT-(R>JUSTEHENT 1699 PRINT"(P)0SITION 1709 PRINT"CN>ORD.fS)UD 1705 PRINT"<E)ST.CO>UE\$T " 1706 PPIHT"(D)ISTRNC£ <sup>1797</sup> PRINT" \*i <sup>1710</sup> P0KE214.12'PRINT PR1NTTRB< 13) INTCTI/3609) . \*HN" <sup>1720</sup> GET 0\*'IF0\*-" ,, TMEN1718 2-13-GOSUB 9809 1739 IF QtO"M"THEm769 1740 IF NN-9 TMEN1719 1759 TX(X.V)-lKN-0 F0-F0\*5 VI-VH-2 V0-V0\*2 1753 IF F0>17 THEN FO-17 ".': :: ;>.' -:'.:: :-:; \t-i-: 1769 IF0fO"C"THEN1899 1779 IF SS-0 THEN1719 1769 IF£X<4lTHENPOKE214. 14 PRINT PPINT'TRS R3SE2 D'EXPERIENCE" G0T0I7I9 1799 Of="0UP GOTO 19190 1899 IF Q«0"P" THEH1829 1810 F0-F0\*2 IFFO>17THENF0"17 1315 0CSUB9139'rMT01648 1829 IF O»'?>"R"THENI870 919 PORZUS 14 PRINT FINE WINNING 또 VD Ex EO ~<br>1840 CET (SM ) PORT IT DONNER RANG <br>1840 CET (SM ) IT DONNER PRINT PRINT PRINT ODDERAR<br>1970 CHANNER RANG IT DONNER (ODDERA)<br>1970 CET (SC-PRINCIPAL PRINT PRINT OOR SAN<br>1970 CE Suite page 5

HP <sup>41</sup>

146 STO 83 147 -UN-<br>148 ASTO 89 "LE- flSTO 88 GTO II

121 XEO G<br>122 RCL 12 12  $124 *$  INT <sup>1</sup>

 (BTO 88 CTO <sup>l</sup> 98«LBL 87 99 "COBRA" flSTO 13 4

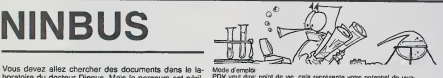

Vous devez allez chercher des documents dans le la-<br>boratoire du docteur Dingus. Mais le parcours est péril - PDV v<br>leux et c'est presqu'un miracle si on y arrive. Tout au - Pour v<br>long du - parcours, - vous découvrirez de Mode d'emploi:<br>PDV veut dire: point de vie, cela représente votre potentiel de viva-<br>cité, à 20 vous étes en pleine lorme, à 0 vous étes morl!!!<br>Pour vous déplacer, vous devez répondre par 1 pour avancer ou -

1 pour reculer.<br>Il faut répondre aux questions par O pour oui et N pour non.<br>PDV suivi de Z points (:) réprésenté le nombre de points de vie du<br>joueur, et lorsque PDV est suivi de = . il s'agit du nombre de points de vie du monstre.

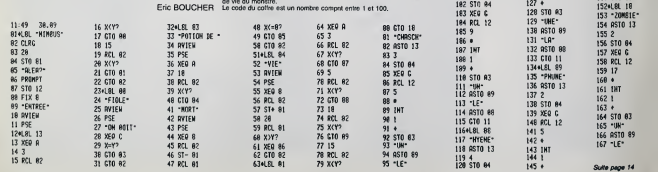

CTO 82 47 RCL 81 63«LBL 81 79 X(Y? 95 "IE-

ă

# **PORTRAIT**

Un cambrioleur s'est introduit dens nos locaux et a dé-<br>robé tous les programmes. Un seul témoin... vous!<br>Le mode d'emploi est dans le programme.

#### Alain PUYMBROECK

181 \*198(44,%1):BEF:TDR Y=1 10 2019<br>| FOR X=1 10 LEK(86):LOCATE 10=XR2,10,<br>| FOR X=1 10 LEK(86):LOCATE 10=XR2,10,<br>| FOR X=1 10 LEK(85):LOCATE 10=XR2,14,<br>| FOR X=1 TO LEK(85):10EEP:TDR Y=1 TO 201<br>| FIRM COLX,1):10EEP:TDR Y= Free Autor Control of Section 2014<br>
2 March 2014 - Autor 2014<br>
2 March 2014 - Autor 2015<br>
2 March 2015 - Autor 2015<br>
2 March 2015 - Autor 2015<br>
2 March 2015<br>
2 March 2015<br>
2 March 2016<br>
2 March 2016<br>
2 March 2016<br>
2 March se leifeine de norte-main de norte-mai<br>1882 - Carol de Archidel de Norte-Main<br>1882 - Carol de Archidel de Norte-Mai<br>1896 - Carol de Nordisanier en leur<br>1896 - Carol de Nordisanier en leur<br>1896 - Carol de La (40)<br>1897 - Car 9 AP 26-2<br>| AT 26-2<br>| AT 26 AP 27 AP 281407 Y<br>| AT 26 Y-1 TD 281407 Y<br>| AT 26 Y-1 TD 281407 Y<br>| AT 26-2<br>| AT 26-2<br>| THE 21-2<br>| THE 21-2<br>| THE 21-2<br>| THE 21-2<br>| THE 21-2<br>| THE 21-2<br>| THE 21-2<br>| THE 21-2<br>| THE 21-2<br>| THE 21-S MEINT 26)<br>B MEIN - I TO 2014EXT Y<br>B MEINT FRONT FRONT-COLOR SIPPENT WOTE<br>B MEINT FRONT FRONT-COLOR SIPPENT<br>B MEINT FRONT - ICOLOR 7-TRENT<br>B PRINTIPENT - IN COLOR FRONT MANAGEMENT<br>S, Isoceph appel a tour Dem programmat<br>P  $\begin{tabular}{|c|c|c|c|c|c|} \hline \multicolumn{1}{|c|}{\textbf{C}} & \multicolumn{1}{|c|}{\textbf{C}} & \multicolumn{1}{|c|}{\textbf{C}} & \multicolumn{1}{|c|}{\textbf{C}} & \multicolumn{1}{|c|}{\textbf{C}} & \multicolumn{1}{|c|}{\textbf{C}} & \multicolumn{1}{|c|}{\textbf{C}} & \multicolumn{1}{|c|}{\textbf{C}} & \multicolumn{1}{|c|}{\textbf{C}} & \multicolumn{1}{|c|}{\textbf{C}} & \multicolumn{1}{|c|}{\textbf{C}}$ 

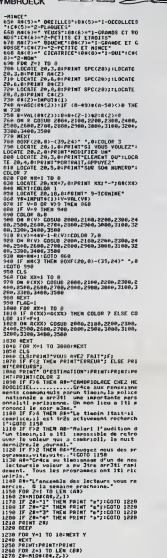

জতা

 $\mathbb{R}$ Repu 

 $\overline{\Omega}$ 

 $\mathcal{D}^{\omega}$ 

# **TO 7**<br>MO<sub>5</sub>

Suite de la page 4 **MAZE** 1915<br>1918 11:14<br>1940 11:15<br>1955 02<br>1955 02 .<br>F de MFNekkiek-i Bataere<br>F de MFNekkiek-i Bataere<br>F de MFNekkiek-i Bataere<br>E de MFNekkiek-i Bataere  $\begin{bmatrix} 1 & 0 & 0 \\ 0 & 0 & 0 \\ 0 & 0 & 0 \\ 0 & 0 & 0 \\ 0 & 0 & 0 \\ 0 & 0 & 0 \\ 0 & 0 & 0 \\ 0 & 0 & 0 \\ 0 & 0 & 0 \\ 0 & 0 & 0 \\ 0 & 0 & 0 & 0 \\ 0 & 0 & 0 & 0 \\ 0 & 0 & 0 & 0 \\ 0 & 0 & 0 & 0 & 0 \\ 0 & 0 & 0 & 0 & 0 \\ 0 & 0 & 0 & 0 & 0 \\ 0 & 0 & 0 & 0 & 0 & 0 \\ 0 & 0 & 0 & 0 & 0 & 0 \\ 0 & 0 &$  $28.310$  $\sum_{i=1}^{n}$  $\begin{bmatrix} 1 & 0 & 0 & 0 \\ 0 & 0 & 0 & 0 \\ 0 & 0 & 0 & 0 \\ 0 & 0 & 0 & 0 \\ 0 & 0 & 0 & 0 \\ 0 & 0 & 0 & 0 & 0 \\ 0 & 0 & 0 & 0 & 0 \\ 0 & 0 & 0 & 0 & 0 \\ 0 & 0 & 0 & 0 & 0 \\ 0 & 0 & 0 & 0 & 0 & 0 \\ 0 & 0 & 0 & 0 & 0 & 0 \\ 0 & 0 & 0 & 0 & 0 & 0 & 0 \\ 0 & 0 & 0 & 0 & 0 & 0 & 0 \\ 0 & 0 & 0 & 0 & 0 &$ THEN<br>H REINGUE CHENTURES<br>CHECRICAL DREN Z-RD<br>Chel THEN Z-RD 1991 - 1992<br>
1992 - 1993 - 1994 - 1995<br>
1995 - 1995 - 1995 - 1997 - 1995 - 1995 - 1995 - 1995 - 1997 - 1997 - 1997 - 1997<br>
1995 - 1995 - 1995 - 1997 - 1997 - 1997 - 1998 - 1999 - 1999 - 1999 - 1999 - 1999 - 1999 - 1999 - 1 10720<br>0072<br>0042<br>0091015 00108708 EX-EX+5 Luxe<br>1990 ASTURN<br>1990 ASTURN<br>1990 ASTURN<br>1990 ASTURN 1997<br>1990 ASTURN 1997<br>1990 ASTURN 1997<br>1990 ASTURN 1997 ñ -) THEMPH UNTITIN (35) "MOUL" PRINT FROM 35) "INCH" RETURN<br>-) THEMPHONTTAIN 25) "INVOL" PRIORITING 25) "INCLU" RETURN EINT<br>PRINT<br>PEINT

Suite page 6

п

# **PUZZLE**

Il faut en un minimum de temps, reconstituer le dessin<br>de Pac Man at son ami ou ennemi, le fantôme.

#### Eric LAPOUYADE

Mode d'empro:<br>Depiscez le pevé noir à l'aide des quatre fièches. Choisissez le bloc<br>graphique à l'aide de la touche ESPACE , placez le à l'endroit choisi<br>et appuyez de nouveau sur ESPACE.

 $\begin{array}{l} \cdot\quad \ \ \, \text{Lipotance rate} \\ \cdot\quad \ \ \, \text{mipotance rate} \\ \cdot\quad \ \ \, \text{mipotance rate} \\ \cdot\quad \ \ \, \text{randos x-02} \\ \cdot\quad \ \, \text{rindance rate} \end{array}$ 

781616

A MTS (4)<br>10. 11. 12. 220, 239, 277, 0, 0, 0, 0, 4\*, 1273, 0, 25<br>2. 0, 12. 0, 0, 239<br>2. 0, 12. 0, 0, 239<br>2. 0, 12. 0, 0, 239<br>3. 0, 0, 124, 125, 0<br>4. 0, 0, 239, 0, 24, 0, 0, 0, 0, 0, 0, 0, 12. 278, 0, 279<br>3. 0, 0, 239, 0, 0

0,0,0,0"<br>IND BATA\*0,0,0,0,0,0,0,0,0,0\*,\*0,0,0,128,0,

0, 174, 0\*<br>190 | MTAT64, 64, 64, 64, 64, 64, 64, 65\*, \*0, 0, 1<br>79, 49, 40, 14, 0, 740\*<br>29, 49, 40, 14, 0, 170, 64, 40, 16, 0, 174\*, \*0, 0, 1<br>29, 68, 40, 14, 0, 28<br>29, 1818-4, 4, 132, 4, 4, 4, 4, 196\*, \*36, 36, 4, 0

4, 0, 0\*<br>0 NATA\* 136, 0, 0, 0, 0, 120, 64, 120\*, \*36, 4, 0

 $0,0,0,0$ <br>DATA\*204.204.240.112.0.0.0.0\*.\*32.0.

\*0 1818-204, 204, 244, 112, 0, 0, 0, 0° ; \*32, 0,<br>| 0, 9, 0, 0, 0\*<br>| 0, 9, 0, 0, 0\*<br>| 10, 9, 0, 0\*<br>| 10, 9, 0, 0, 0, 0, 0, 0, 0, 0, 0, 0, 0, 0;<br>| 10, 1818-18, 16, 18, 24, 0, 25, 0, 25, 1° ; \*48, 48<br>| 0, 1818-18, 18, 18, 24

0,40, 124, 0, 252, 0, 252\*<br>200 : DATA\*0, 4, 0, 0, 0, 252\*<br>0, 0, 252, 0, 252\*

1,0,776,0,777<br>200 DaYa\*48,8,132,66,0,252,0,252\*,\*0,0,1<br>20,134,0,252,0,252\*

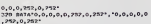

320 main-west...<br>, 252,0,252\*<br>330 maia:0,0,0,0,0,232,4,252\*

20 anis 5, 0, 0, 0, 0, 2727, 4, 2727<br>10 ci steparan (1, 21, 31, 31, 31, 31, 31, 31, 31, 44, 1<br>10 ci steparan (1, 31, 31, 31, 31, 31, 31, 31, 31, 44, 1<br>10, 9, 6, 2, 6, 5, 5<br>30 anis 4, 4, 5, 5, 3, 3, 3, 3, 3, 3, 4, 4, 5, 5,

 $\begin{split} &\frac{2}{\sqrt{3}}\sum_{\substack{1\leq j\leq 2k\\ 0\leq j\leq k\\ 0\leq j\leq k\\ 0\leq j\leq k\\ 0\leq j\leq k\\ 0\leq j\leq k\\ 0\leq j\leq k\\ 0\leq j\leq k\\ 0\leq j\leq k\\ 0\leq j\leq k\\ 0\leq j\leq k\\ 0\leq j\leq k\\ 0\leq j\leq k\\ 0\leq j\leq k\\ 0\leq j\leq k\\ 0\leq j\leq k\\ 0\leq j\leq k\\ 0\leq j\leq$ 

MTA 31, 11, 17, 24, 26, 26, 26, 26, 26, 26, 3

30 - BATAZO, 22, 23, 24, 25, 25, 26, 26, 26, 26, 26, 26<br>26, 26, 25, 25, 24, 22, 21<br>40 - BATA - 12, 12, 12, 12, 26, 26, 26, 26, 26, 27, 12, 1<br>10 - BATA - 24, 24, 28, 31, 31, 31, 31, 31, 31, 31, 31

1,31<br>1,40 BATA21,2,29,2,20,8,31,8,19,9,30,9,18<br>10,29,10,18,11,22,81<br>120 BATA 12,12,20,11<br>1,14,12,13,33,15<br>100 BATA 12,16,33,16,12,12,33,12,19,18,3

 $\frac{1}{2}$ W<br>| DATA 19,19,32,19,20,20,30,20,21,21,2

10 Bern 187<sub>8</sub> - 17<br>, 71, 73, 72, 77, 77<br>, 13, 73, 72, 73, 73, 74, 11, 31, 12, 34, 12, 30, 13, 3<br>, 13, 70, 14, 34, 14<br>10. BATA 42, 17, 44, 17, 41, 18, 46, 18, 41, 19, 4

19,40<br>0 DATA 20,42,20,41,21,42,21,41,22,46,2

870 | 8874 | 213 | 875 | 875 | 875 | 875 | 876 | 876 | 876 | 887 | 888 | 899 | 890 | 891 | 892 | 893 | 894 | 8<br>23 | 823 | 823 | 823 | 823 | 823 | 823 | 833 | 844 | 825 | 339 | 84 | 8<br>410 | 8474 | 834 | 835 | 835 | 835 | 83

1,12<br>650 0616 70,11,07,27,79,11,63,22,80,11,8<br>660 0616 70,11,07,27,79,11,63,22,80,11,8<br>660 0616 87,11,06,27,63,11,89,22<br>700 070 11,081,01-11,A1<br>770 11,081,01-11,A1

0 HFXT<br>10 FOR 1-0 TO 119

750 NHAP A<br>760 LINE(E,31)-(E,A)

770 NEXT<br>775 FORE-17041<br>780 BEAR XX, Y1, X, Y<br>790 LINE IX, Y1-123, Y11 INEXT<br>800 FORE-1703331MEXT

mas aritri,i<br>Nas aritri,i<br>Nio LocatE12,0:PPINT\*prenente\*1:FOPI=170

STOR POKESH LI IFIDZRADANSKO-ALIMI<br>STOR POKES<br>STOR POKESH & FORD-ITODE-MOKEL<br>STOR ENTERN SCO ENEGALIST<br>SCO ENEGATOROSIONAL<br>SCO ENEGAZALI PO ESAL A POPES.200<br>SCO ENEGATORO INSTITU FORE-1580-1789-1<br>FORES-24 L FORES-11 RENES-0<br>FORE-158000 PENTJI RENTI<br>FORES-120 FORES-11 12 PORES-24.0 

te de la page 5 1998 PETUNI<br>1430 POPES+4 95 POPES+5,100 POPES<br>1410 FOR Lighters 

0: MEXT 020 CLSINESTORER30<br>030 GATA-0.0.0.0.0.0.0.0", "12,4,4,4,4,4,4

 $\mathbf{w}$ 

CANON

 $X<sub>07</sub>$ 

**SOLUTION** 

NEXT I  $50$  $\overline{env}$ 

65,71,69

3103 FONT4(159)="255,235,235,235,235,235,235<br>105 001080000<br>3105 001080000<br>3100 F=11004<br>1300 D=110080018LCh1A611+1<br>3140 LFF=11HFn04-R1041F1A61-111100<br>3140 LFF=11HFn04-R1041F1A64,LFH1A41-11100

1150 IFE-LENIAR) THEMAS-LEFTRIAR, LENIARI-

E)<br>3200 NEXT<br>3210 CA107=N1381CA, 1, 1651CR111=N1DS1CK, 1

7, 16)<br>3770 CA (7) =HTDA (CA, 33, 16) (CA (3) =HTDB(CA, 69, 161<br>3230 FORE=0703:LOCATEZ, E:PPENTC4 (F) E:NEX 

168=1151856<br>4053 08=12=291=12=281103=48<br>4053 08=12=291=12=281103=12=301-12=311

4659 - 04-12-790 - 12-2911 - 04-27-201 - 12-311<br>4040 - 17:48:410 - 17:48:41 - 17:48:41 - 17:48:41 - 17:48:42<br>4070 - 37:48:41 - 17:48:41 - 17:48:41<br>4070 - 37:48:41 - 17:48<br>4090 - 10:41 - 17:49:41 - 18:41 - 18:41 - 18:41 - 1

NUV LULAIRENSIS)<br>1995 S-F<br>4095 S-F<br>4100 40704030<br>4170 FORI=1TOSIFORI=1TO408TEP4,7; BERPJ,3

4170 PONI-1TOSIFORI-1TO40STEPA,2:BERFJ,1<br>16EXT TORI-ASTOISTEP-4,2:DREP3,1ĪHEXTJ,1<br>4180 CLSIPRINTIPRINT\* - Lenps : \*:TIMĀRIS

ND<br>AGO IFFS=07HENXX+X;YY=Y:0+B;S=159;PS=11<br>ODTO4030FLBEPS+0;00T07000<br>2000 LOCATEXX,YY:PRINTCHR9+511:5=0:00T04

030<br>BOBO LOCATED, 01FOR1=0T021PRINT\*4+<br>BOD1 PRINT\*4+<br>0002 FORT=114T01191LIME11, 241-11, 3111MEX<br>0002 FORT=114T01191LIME11, 241-11, 3111MEX

T<br>Baio LocaTEP, OIFRINT" Force!"LOCATE<br>2,2||PS||HTO| NOTEN<br>|BO2O LOCATEP,3||PS||HTT|| DIFFICILE"|<br>|BO2O Z8=||PS||VA||PS||PS||PS||THEH||DOSEL||BEAV|<br>|ECR||JER||VA||<br>|LIZA||JER||VA||

L'exercista (1981)<br>1910: FCRI-17021F081-2701710-8-1<br>1915: FER-160THCP/030<br>1920: LCCATEJ.FIPOINTCHN=(8)11HEXT2,I<br>0030: FORI-1707501HEXT1RETURN

 $m^{2}$ 

ր<br>Հեռագր — Դոզուցելեր -<br>Հեռագր — Դոզուցելեր - Դոզուցելեր<br>Հեռագր — Դոզուցելեր - Դոզուցելեր<br>Հեռագր — Դոզուցելեր - Ռոզուցիսի -<br>Հեռագր — Դոզուցիսի - Ռոզուցիսի -

-1980<br>1980 - Maximiland I Mariban (apicalisang)<br>1980 - Mike Shari (apic

 $\ldots$ 14 Příbadný pozd. 214 4 Příbad<br>Prad V. (Plustině – Tearlith Leonard)<br>Prad V. (Plustině – Tearlith Leonard) – Tearlith Politik<br>Prad V. (Plustině – Tearlith Politika – Tearlith – Tearlith 1988 – Tres Bernard, Frans berne i Tres Francesco<br>1988 – Tres Francesco (f. 1981)<br>1988 – Tres Francesco (f. 1981)<br>1988 – Tres Francesco (f. 1981)

 $\overline{10}$  $FOR 1 = 1 TO 11$ FUR 1 = 1 TO 11<br>READ X<br>PRINT CHRS (X)  $\frac{20}{30}$ 

 $\frac{1}{60}$ DATA 82,69,77 80, 76, 73, 83, 83,

**DE L'HIPPORÈBUS:** 

 $\begin{split} &\frac{1}{2}\left(25\right)\cdot\frac{1}{2}\left(3\right)\cdot\frac{1}{2}\left(5\right)\cdot\frac{1}{2}\left(5\right)\cdot\frac{1}{2}\left(5\right)\cdot\frac{1}{2}\left(5\right)\cdot\frac{1}{2}\left(5\right)\cdot\frac{1}{2}\left(5\right)\cdot\frac{1}{2}\left(5\right)\cdot\frac{1}{2}\left(5\right)\cdot\frac{1}{2}\left(5\right)\cdot\frac{1}{2}\left(5\right)\cdot\frac{1}{2}\left(5\right)\cdot\frac{1}{2}\left(5\right)\cdot\frac{1}{2}\left(5\right)\cdot\frac{$ 

12°<br>ID 0ATA\*32,44,60,32,32,32,32,240°,°196,

 $\begin{split} &\frac{1}{2}\hat{\mathbf{a}}\hat{\mathbf{a}}$ 

**PDD** CORUMPOOD

.<br>1990: FORT-170TO1591Pradam/FONTS(1)=ASINE T<br>010. FDSI-224T025310FAD481F0HT6111+461HF

"\*\*<br>150 LOCATEO,21PRIHT"--->>

٠.

ynu Punczynu (m. 1915)<br>2000: Politic Philippine (m. 1915)<br>2000: Politic Philippine (m. 1915)<br>2010: Alian Albert (m. 1915)<br>2010: Alian Albert (m. 1923)<br>2010: Alian Albert (m. 1923)<br>2010: Alian Albert (m. 1923)<br>2010: Alian A

-<br>2000 Ad-<br>2007 : START LITG. Evide : Ca-MIDRIAR, I, 101 ILO<br>2027 : GEP : J. TANKT<br>2027 : GEP : J. THERT<br>2000 FORI-1204101391A6-AR+CHOR I I : IHEXT<br>2000 FORI-1204101391A6-AR+CHOR I I : IHEXT<br>3100 FORI-1204101351A6-AR+CHOR

 $\alpha$ 

THE RESEARCH  $\begin{tabular}{c|c|c} \hline & 0.01 & 0.01 & 0.01 & 0.01 & 0.01 & 0.01 & 0.01 & 0.01 & 0.01 & 0.01 & 0.01 & 0.01 & 0.01 & 0.01 & 0.01 & 0.01 & 0.01 & 0.01 & 0.01 & 0.01 & 0.01 & 0.01 & 0.01 & 0.01 & 0.01 & 0.01 & 0.01 & 0.01 & 0.01 & 0.01 & 0.01 & 0.01 & 0.01 & 0.01 &$ 

# **JEU DE DES**

René JALLERAT

 $\dot{\circ}$ 7.

Š.

Le Yams est un jeu de dés, où hasard et stratégie se<br>combinent équitalement pour rendre la partie toujours<br>captivante. Le programme offre la possibilité de gèrer<br>jusqu'à 20 joueurs, s'imultainément. De plus, parril ces<br>20

(77 1404)<br>1921 - The Christ Sale) († 174-1764 1764)<br>1821 - Yman III († 2005) - († 17 - 17 14 15 14 16 16 16 16 16 16 16 16 17 17 17 17 18 16 16 16 16 17 18 17 18<br>170 - Yman III († 2006) - († 17 18 17 18 18 18 16 16 16 16 1 

CLE<br>FROM CONTINUES TO 2010<br>FRINTER-METYL (PROTECT)<br>FOR 1101 15 LG-1 (RESTREP-11, TET (NOT 11<br>FRINTERF (T. 1101), EVI (PROTECT)<br>FRINTERF (TET (PROTECT), TET (PROTECT)<br>FRINTERF (TET (PROTECT), TET (PROTECT)<br>FRINTERF

85<br>FR=CHTC1L121993-CRTC1L1219992<br>IF DIS ROS FR=REINFORM-TREPART R. R. S. FR=65<br>IF DIS ROS IF DES RECHTSPERS (FR=101-71 R. R. FR=65)<br>FR: RTC1L12199 R&R FR1MBPL-RTC1L122h<br>FR: RTC1L12199 R&R FR1MBPL-RTC1L122h  $\begin{array}{l} \hline 0.778 \\ 0.781 \\ 1.631 \\ 1.632 \\ 1.653 \\ 1.672 \\ 1.683 \\ 1.673 \\ 1.680 \\ 1.673 \\ 1.673 \\ 1.673 \\ 1.673 \\ 1.673 \\ 1.673 \\ 1.673 \\ 1.673 \\ 1.673 \\ 1.673 \\ 1.673 \\ 1.673 \\ 1.673 \\ 1.673 \\ 1.673 \\ 1.673 \\ 1.673 \\ 1.673 \\ 1.673 \\ 1.673 \\ 1.673 \\$ 

 $\begin{array}{l} \mu=\mu\left( \mathbf{r}\otimes\mathbf{r} \right) \mathbf{r}^{\prime}=\mathbf{r}^{\prime}\otimes\mathbf{r}^{\prime} \otimes\mathbf{r}^{\prime} \otimes\mathbf{r}^{\prime} \right) \\ \mu=\mu\left( \mathbf{r}\otimes\mathbf{r}^{\prime}\right) \mathbf{r}^{\prime}=\mathbf{r}^{\prime}\otimes\mathbf{r}^{\prime} \otimes\mathbf{r}^{\prime} \otimes\mathbf{r}^{\prime} \otimes\mathbf{r}^{\prime} \otimes\mathbf{r}^{\prime} \otimes\mathbf{r}^{\prime} \otimes$ 

ND3T 11<br>20048 R200<br>POR 11-0 TD 4<br>PORTHUTO 4<br>ATACHOTO 42214.0EN: PRINTMON-FINI4.VACR1203;<br>ATACHOTO 42214.0EN: PRINTMON-FINI4.VACR1203;

NOM: PRENOM:

ADRESSE

REGLEMENT JOINT :

РФ-190519-3F RM<br>5850<br>|IF R@=">" THEN P<br>|HDT 11

: PRHSTRINGAN (6,6)<br>FROGE (2005, 204 - POESSORT, 1227<br>1 ORT: JOHN TO TA HORD: H-POESSORTALI, H-NOCT 11<br>1 ORT: JOHN LEPT (16, 179, 197, 14, 204, 209, 176, 171, 1220, 204, 204, 205<br>1 ORT: JOHN

 $\begin{array}{l} 10 \cdot 10^{100} \cdot 10^{100}$ 

Largement du programme:<br>  $\alpha$  manifes de sélectionne le nondre de la conflit de la<br>per « cun » et poussit de la conflit de la conflitte du part de la conflitte de la<br>per « la conflitte de la conflitte de la conflitte de l

of 13<br>98 (2010)<br>18 (20 July 79-1-20-1907): AT-1<br>18 (F Ytty: Lute-1 THEN 6820 ELSE 1-{10339E1+1}-U=CJ=CJ=CJ=033-J Homes - **TRS 80** 

 $\begin{tabular}{|c|c|c|c|c|c|c|} \hline \textbf{108} & \textbf{0.5} & \textbf{0.5} & \textbf{0.$ 

HARRISH MER

 $\begin{array}{l} \mbox{18.6 $${\rm \bf 6}$} \end{array} \begin{tabular}{l} {\bf 19.6 $${\rm \bf 7}$} \end{tabular} \begin{minipage}{.5\textwidth} {\bf 8.6 $${\rm \bf 8}$} \end{minipage} \begin{minipage}{.5\textwidth} {\bf 8.6 $${\rm \bf 8}$} \end{minipage} \begin{minipage}{.5\textwidth} {\bf 8.6 $${\rm \bf 8}$} \end{minipage} \begin{minipage}{.5\textwidth} {\bf 8.6 $${\rm \bf 8}$} \end{minipage} \begin{minipage}{.5\textwidth} {\bf$ 

 $\alpha$ 

and threat

 $1200$ 

- 
- 
- $\sim$
- юe
- 
- 
- 
- 
- 
- 
- 
- 
- 
- 
- 
- 
- 
- 
- 
- 
- 
- 
- 
- 
- 
- 
- 
- 
- 
- 
- MOZY (1)<br>SATH (1955 John Politics Physics John Politics Physics John Politics Physics Physics Physics I<br>House Physics Physics Physics Physics Physics Physics Physics Physics Physics Phys
	-
	-
	-
- 
- 
- 

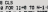

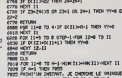

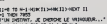

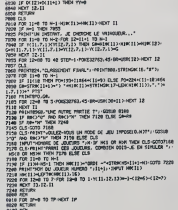

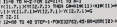

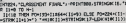

- 
- 
- 
- 
- 

HAND REAL<br>0010 FOR 3PHB 93 TP-NEXT 19<br>0020 RETURN<br>EIGN REAL elov nov<br>Eliz na-pagya (f. 1886)<br>Eliz agyar

 $CCP$ 

VOUS POUVEZ VOUS ABONNER AU TARIF PREFERENTIEL DE 34<br>52 x 8,00 = 416 FRANCS. ABONNEMENT POUR 6 MOIS : 180 FRANCS.

**D** CHEQUE

- 
- 
- 
- -
	-
	-
- 
- 
- 
- 
- -
	-
	-
	-

8208 824<br>223 821 822 84 70 LC PAINTBY-12-418-1402 15<br>1229 827384<br>1808 17-13<br>1808 77-13

- 
- 
- 
- 
- 
- 
- -
- 
- 
- 
- - -

HEBDOGICIEL 27, rue du Gal-FOY 75008 PARIS VOUS POUVEZ VOUS ABONNER AU TARIF PREFERENTIEL DE 340 FRANCS POUR 52 NUMEROS AU LIEU DE

7

**MATERIEL UTILISE:** 

**PERIPHERIQUES:** 

**CONSOLE** 

- 
- 
- 
- 
- 
- 
- 
- -
- 
- 
- 
- 
- 

# FONCTIONS

## APPLE

Vous evez toujours pense que votre Apple n'était qu'un Pour lar<br>résidu à côté du merveilleux IBM, en ce qui concerne<br>les touches de fonctions. Détrompez-vous, le jour de ReMEM:<br>gloire est arrivé, ne jetez pas votre Apple, bien se tenir.

Mode d'umplérai veus possibles l'assembleur LSA, vous pouvez « le Finance de Nation (1994)<br>Septemble de l'assembleur LSA, vous pouvez « le finance de Nation provez »<br>Times CALL-151 < RETURN > vous vous trouvez une la sing

TOUCHES DE FONCTIONS POUR RRPLE 2 XflVIER LEROY-02^09^1984 **With Michigan** ASSEMBLEUR LISA <sup>I</sup> 002 89200 EN BAS ENTREE filo CLAVIER<br>flucture curseur. Entres Clivier<br>flower d'une lide<br>fiche affichischere affichage<br>fiftenge d'une returns<br>affichage nbr 16 bits<br>surfer d'univer<br>surfer d'univer<br>futer d'univer 9200<br>9200<br>9200<br>9200 ivecteur d'entrek de chrictere<br>;Index sur la chaine en cours<br>;BN cours<br>en cours<br>;Virterele de travail .SAUVEGflRDE DES REGISTRES 9209 ftS9F 9202 8539 929\* A992 9296 8539 9298 H9FF 929fl B5F9 329C 4CEA83 928F 920F 929F 929F 84FE <sup>9211</sup> B4F9 <sup>9213</sup> C9FF <sup>9215</sup> F99D 921? 9217 BIFft 9219 F995 <sup>92</sup> IB E6F9 921D A4FE 921F 69 49 . NOUVELLE ROUTINE D'OUTRE<br>24 . Dieces et Savet<br>24 . Dieces et Savet<br>24 . Die Group . Nouvelle .<br>24 . Lie Group . Nouvelle .<br>24 . Lie Group . Nouvelle . ENTOR STY SHOW idulte educe le clavier ? ;<br>|OUTLE Frier Prochain chancter: ;<br>|IOUTLE FFILME PROHAIN CARFLE<br>|SI NULLE BOMORR<br>|SINULLE BOMORR LDF ERSETF LSIN<br>INC IDX LSIN<br>.STR LDY STRING  $\frac{P}{\text{R}}$  restaur a l'éntres par le clavier<br>Reserve les anys 5226 ftOFF 9222 34F9 9224 9224 ENTREE Hi CLffVIER ENTCLV LDY SHUVY<br>HENTCLV LDY SHUVH<br>STR SHUVM<br>CMP \$HUV 9228 C988 92<br>9220 F938 92<br>922F 92 BED MENU .CTRL 9 HPREL WJ MENU - EST-CE UME TOUCHE DE FONCTION ? 923 BiFfi 9235 SSF<br>9231 SSFA 924<br>9237 BIFFi 924<br>9237 BIFFi 9244<br>9235 F914<br>9235 F914<br>9245 C5FF 9244 48 9245<br>9245 C5FF 9245 C8<br>9245 F913<br>9245 F913<br>9245 F913 LCFF WEBSTER.<br>STAP PTPL<br>LCFF -CKRITBL STfl PTRH LDY 10 LOft <PTRL>. - <sup>i</sup> BEO FII#JCH CMP S»JVfl EEC 3ETF \H< LDfl <PTPL^.-.  $km$ -COOE TOUCHE DE FONCTION<br>- - TOUCHE FRHPPEE<br>- S ? FIH DE LA FRONCHER<br>:0UI 'PREPARER EHTRE DEPUIS<br>-NOLCOHIE<br>-SUVAHTE<br>-SUVAHTE 9259<br>9259<br>9259 94 925<br>9259 94 925<br>9255 9255<br>9255<br>9255 UA TOUCHE FRAMMEE MILEST AND FINNCH LOT SAUVY 9259<br>5259 A4FE - 100<br>5252 A5FF - 181 iPEN-ZOYER LA TOUCHE FPAPPEE PRESENTION DE L'ENTERE 3255 18 925<br>5255 18 926<br>5256 6993 926<br>5256 6993 939<br>5256 5992 925 187 SETF CLC PTFL<br>1970 - RCC 91<br>1110 - RCC 91<br>1111 - RCC SETF1<br>112 - SETF1 LOF 92<br>115 - SAP DATC<br>115 - SAP DATC - R .PIR POIHTE VERS<br>.LE GEBUT DE LA CHAINE<br>.<3 CA©NCTERES PLUS LOIM? \$6.653 MOI DU PRENIER CARACTERE

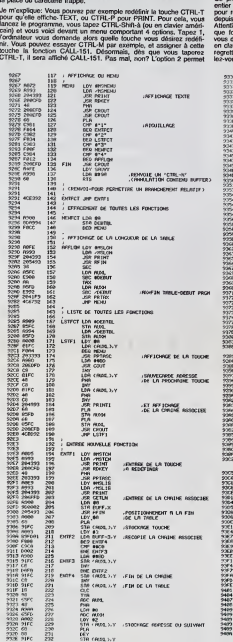

Pour lancer le programme tapez BRUN T.FONCTIONS.<br>Si vous Tutilisez avec un programme Basic, n'oubliez pas de taper H.Yo<br>HRMEM:37375 afin que l'utilitaire ne soit pas effacé par les varia- L'Op<br>bles. Four later precise precise precise precise precise precise precise de redefinitive de redefinitive de la chaine de lorsque I'une d'entre elles est trap- permet de caracteres de caracteres de caracteres de caracteres de ca os sesen toutes as soucres receives and to constrain associées.<br>L'option 3 éfféce toutes les définitions et le clasier nodevient normal.<br>L'option 4 permet d'afficher la longueur du programme rillempé de la<br>tiété des foncti II suffit de faire BSAVE (nom de fichier), A\$ 9200, L\$ (nombre indi-<br>qué par l'option 4).<br>Ce programme peut être utilisé avec le Basic Applesoft, le Basic

ement et le montitur. Un reselt fait redourner à l'entre normale et<br>pour reprendre la routine, il autili de lisier CALL 37370 (ou 92000)<br>Alphabe montitori, respective lettre montale de l'ajabable, à cha-<br>que fois que vas l

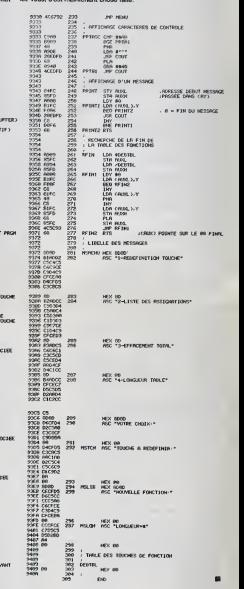

LISTING 198<br>1930- A9 OF 93 PP 92 CA 63 No<br>1930- A9 OF 93 FF 92 CA 63 No<br>1935- FA PP 93 G4 FF A4 FF 63<br>1939- F6 PP 93 G4 FF A4 FF 63<br>1939- F6 B3 FF CF 90 FC 33 AF \*2M- e» DO :¥>A3 FO £y 9? <sup>20</sup> 936Q- Ffl OF ra 4C #a 09 Ft AO ra <sup>40</sup> M FD 93 92F0- n <sup>90</sup> f9 A» <sup>93</sup> tJ20 20 93 FO TO »0B- e\* FD <sup>00</sup> M OB FCFt CO FC <sup>i</sup> fl fl is FC 4H <sup>00</sup> <sup>43</sup> FO FC FC "3E0- C4 ca C4 <sup>M</sup> DC ED FD 6\* 0? <sup>40</sup> 93E8- <sup>00</sup> <sup>09</sup> 9V \*4 S3 FO AO <sup>00</sup> <sup>91</sup> FC PIIO- <sup>00</sup>20 33 97 BO 9370 r\* Cfl C(l Rl fT FC 41 ca 7300- V\* <sup>1</sup> AO 04 CF oa C3 CO 93A0- CE °A 00 93 C3 c» 93CP- Afl 04 nf C? CC CS 03 02 á ٠, G 12204 - 43 FC E3 20 34 FC FD 34 73 20 94 FC FD 34 73 73 20 94 FC FD 34 73 73 20 94 FC FD 34 73 73 20 94 FC FD 34 73 73 20 94 FC FD 34 73 73 20 94 FC FD 34 73 73 20 94 FC FD 34 73 73 20 94 FC FD 34 73 73 20 94 FC FD 34 73 ſ٤ Ð cc cc cs ao ca cr es es cs<br>CC CC CS ao ca cr ce ca<br>04 C9 Of CC em os Cc cr

# DEUX SUPER-CONCOURS PERMANENTS

#### <sup>10</sup> <sup>000</sup> francs de prix au MEILLEUR LOGICIELdu MOIS et un VOYAGE EN CALIFORNIE au meilleur logiciel du TRIMESTRE.

#### Un concours de plus

Rien de bien original dans cette nous e<br>formule, pourtant nous es- accom<br>sayons de faire quelque chose cinatio de different : nous organisons un concours permanent tous les mois et tous les trimestres! Bonni <sup>E</sup> <sup>t</sup> avec des pri<sup>x</sup> dignes des pro- grammes que vous allez nous envoyer!

De plus, es seront les hechers<br>
europées de seront de la contrast de la contrast de la contrast de la contrast de la contrast de la contrast de la contrast de la contrast de la contrast de la contrast de la contrast de la la grille recapitulative mensuelle. Pas de Jury, pas de decision ar-

bitaine, MEBDOGCCCC. mixter-coil du mission de MAT2 Contrats de MAT2 Contrats de MAT2 CONTROL and the programme of the state of the state of the state of the state of the state of the state of the state of the state of the

Pour participer, il vous suffit de mande nous envoyer vos programmes pournal cipation ainsi que toutes les explications necessaires <sup>a</sup> I'utilt- sation de ce programme. Bonne chance!

soit le materiel sur lequel il est -auptus<br>realise L'envoi d'un logiciel en Ture du<br>K7 ou disquette accompagné -ART 7<br>d'un bon de participation dé- c'ét des<br>coupe dans HEBDOGICIEL ou Tri-1 r. envoyé gratuitement sur de-

mande par la rédaction de notre ve te journal constitue lacte de candidature **didato** 

ART 3 La redaction d'HEBDO-<br>GICIEL se réserve le droit de ART 9<br>sélectionner sur la base de la cours<br>qualite et de l'originalité les logi- les co<br>ctels qui sont publiés dans le cterne

journal<br>ART 4 : Ce sont les lecteurs qui. par le<br>par leur vote, déterminent les meilleurs logiciels mensuel et trimestriel.

ART 5: Le prix alloue pour le Sera<br>concours mensuel sera remis au grame<br>plus tard un mois après la clo- tort p<br>ture du concours mensuel<br>ART. 6: Le prix alloue pour le grame<br>concours trimestriel sans remis au plus<br>au plus t

ture du concours transstriel le ART. 7 Le present reglement a ou tri ele depose chez Maitre Jauna-

tre. <sup>1</sup>. rue des Halles <sup>75001</sup> Paris ART <sup>8</sup> HEBDOGICIEL se reser-

ve le droit d'interrompre a tout en avisant les lecteurs un mois avant

glement

**HEBDOGICIEL: 27, rue du Gal Formandiel** 

Ainsi, pas de favoritisme pour

ART. 9: La participation au con- Prés<br>Cours entraîne l'acceptation par Apo les concurrents du présent re-

Sera déclaré gagnant le pro-<br>gramme quiaura obtenu le plus<br>fort pourcentage de vote par une par<br>rapport à la totalité des pro-<br>grammes reçus pour un meme ordinateur.

les ordinateurs plus puissants ou tres diffuses.

Nom : Prenom : Age : Profession :

Adresse : N° telephone

Nom du programme :<br>Nom du matériel utilise :

et. Ce programme<br>mubleur 1.a rému un programme exista<br>e HEBDOGICIEL a re publiees sera de 1000 francs par page (un programme n'occupant pas  $\vert$ 

BON DE PARTICIPATION

Signature obligatoire -(signature des parents pour les mineurs).

Le programme doit etre expedie sur support magnetique (cassette ou disquelte) accompagné d'un descriptif détaille du matériel unese. d'une <u>notice d'utilisation du programme Les supports des program- mes publies sont conserves.</u><br>Mes publies <u>sont conserves</u>, n'oubhez donc pas d'en taire une copie .

#### COMMANDATIONS AUX L<br>RS QUI SOUHAITENT FA

#### **CE Envoyez vos supports, mode CE Oupli** d'emploi. listings et bon de parti cipation dans une même enveloppe.

Vous pouvez nous envoyer plu sieurs programmes sur un même magnéto support en I'mdiquant sur votre Bon de Participation.

• N'oubliez pas et ceci est tres important, d'mscrire sur vos sup-ports votre nom, lenom du pro- gramme et le materiel utilise.

destine. Nous pourrons ainsi re- perer faciJement les listings, une fois sortis de limprimante. <sup>0</sup> Dupliquez plusieurs fois sur la d'

cassette et a des niveaux d'enregistrement differents votre pro- ovar gramme. Nous aurors plus de cevon chance d'arriver a lecharger si les magnetophones ne sont pas tout a fait compatibles.

**• En ce qui concerne les bons de NAVAI** participation, mettez votre adres- BOV se complete et votre numéro de RINTH

ports vehe nem, la nom du pre-<br>restructura de malièrie utilisé.<br>Stramme et la malièrie utilisé.<br>Notes dans las premières la proprie du malièrie postes du mostre postes<br>de votre programme, sous forme - programme : ", phonte

• Expliquez les particulates de votre ordinateur et le moyen d'adapter votre programme a

d'autres ordinateurs.<br>® Vule nombre important de pro- grammes similaires que nous recevons. evttez de nous envoyez lesjeuxsuivants:BIORYTHMES. MASTERMIND. PENDU. TOUR DE HANOI, CALENDRIER. BATAILLE NAVALE. POKER, JACKPOT.<br>BOWLING. BLACK JACK, LABY-<br>RINTHE, MEMORY SIMON. 421.<br>OTHELLO, SOLITAIRE, LOTO.

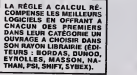

Les editions du CAGIRE offrent au meilleur logiciel du mois sur HP4T, leur Dvre "autourde labou- de" de Janick TAILLAND1ER.

#### **RECOMMANDATIONS** PARTICULIERES<br>AUX POSSESSEURS DE **TRS**<br>TRS 80

Indiquer avec precision le modele d'ordinateur auquel le pro- gramme est destine. Si le pro- gramme est enregistre sur cassettes utilisez objigatoirement la vitesse de 500 bands, même surun modèle III.<br>Dans tous les cas où le pro-<br>gramme est enregistré sur cassette il faut avoir utilise la vitesse de 500 bands et non, en particulier. la vitesse de 1500 bands du modele III.

> VENDS PC 1500 + CE 150 (irnpn mante) <sup>+</sup> CE <sup>155</sup> (11/83) <sup>+</sup> kvres: <sup>4000</sup> F. Christophe FLEURY Le Forom <sup>B</sup> rue du Caprtole <sup>83200</sup> TOULON. Tel: (94) 22 28 04. VENDS TT99/4A (12VB3) \* cables ma- $\alpha$ nito + manettes de jeu + 2 livnes +  $2$  K7 + Tl invaders + Alien Addition + Minus Mission. (Valeur 2900 F.)Vendu <sup>2000</sup> F. (a debattre.) Jacques LECAFt- PENTJER E8 Square AToert Camus 92390 VIUENEUVE LA GERENNE. .Tel: 798 06 45. VENDS TI99/4A (console + cable + manuel + manettes) avec modules + cassettes basic Etendu et Basic Simple par soi-même et divers revues. Le lout <sup>2300</sup> F. <sup>A</sup> debattre. Thierry LALLE- MAND Tel: <sup>350</sup> <sup>23</sup> <sup>17</sup> (le matin ou to soir apres 19H). VENDS VIC 20 modete PAL + lecteur enregistreur de K7 + module de Jeu Protector <sup>+</sup> <sup>3</sup> hvrei la conduHe du Vic 20' \*Les grands classiques du jeu sur VIC 20\* "Spacegames\*. + 6 K7 de 46 programmes onregistres. (valeur 2200 F.) vendu 1800 F. le lout J.Pierre GIORGI 22 bis les Sapins 54190 VIL-LERUPT. VENDS TI99/4A (1/84) + magneto <sup>+</sup> cable + joystick <sup>&</sup>gt; Basic Etendu + mi rimem <sup>+</sup> Parsec <sup>+</sup> Moon mine <sup>t</sup>Nombreux livres <sup>+</sup> programmes sur K7 : 2500 F.<br>VENCS Basic Etendu neul; 500 F. Ste-<br>phane TRINI DINH Tel: 631 63 51 (apres 19 H). VENDS APPLE Be + Disk + moniteur<br>vert + padde + doc. + 50 program-<br>mes environ (jeux et utilitaires): 13.000

# BATAILLE AERIENNE PETITES ANNONCES GRATUITES

II vous faut détruire l'avion adverse pendant la période Exerge<br>de coups limitée. Les avions se déplacent obligatoire- TIMM<br>ment de 5 cases dans un carré de 30 cases de côté. ment

#### Sréphane LUNATI

On dirige les avions avec le pavé numérique: 8 pour monter, 2 pour  $\cdot$  X = descendre, 4 pour aller a gauche et 6 pour aller a droite.

 $X = 14$  of Y

L'ordinateur indique la valeur absolue du nombre de cases qui sé-

Quantificated derivation de déploibienne les pays de pays en un la Xie de département de la Vie de département de la Vie de la Vie de la Vie de la Vie de la Vie de la Vie de la Vie de la Vie de la Vie de la Vie de la Vie d La "RESISTANCE" permet de faire voler les avions. Quand la "RE- sis. II<br>SISTANCE" est à zéro. I'avion est détruit. La "RESISTANCE" dimi- nue<br>mue en fonction de Farme qui atteint I'avion et du nombre de fois 1933.0

STEPHOME\*\*\*\*

lOt-F-i Cl2M i 3T« X(2). PRIHT 98: PRIHT \*PERS S INTERFERS IN THE HON OR CLUB CON UTC.<br>- Your factor of the Hon or the Hong to the Hon or the Hon of the Million of the Million of the United The The l.R(2)iC(2>.V(2>.5(4 PAUSE 'IL RESTEfiCf PR!MT -BANS <sup>L</sup> EXPLOS 728: REn "TEST SI ON PEU B>G<4)\*e di'POIkts\*: wirr • ION': GOTO 17t <sup>T</sup> TIRER AVEC <sup>L</sup>ARPE BMICOTO 2M !3:\*0» t«1 TO ?:v(i>»i# Atl J0UEUR1.ET \*IC(2> 37l:RETURH CHOISI\*\* et\*>IHE» u\*T!R DE <sup>t</sup> NISS iO(I>-Ht«i»(I>-3:T< I€5:PAUSE -POIBTS AU JOU 393iREn \*\*\* BEPLAtt^tHT 73»:IF Z)5 OR Z<I GOTO T ILE A TETE CNERCHEUS I>-li»(I)-28iC(I)-IB EUR2- D UH AVtOHaa\* 28 <sup>J</sup> NEXT <sup>I</sup> 179:!HPUT -EHC0RE>40>UI 6B8:?AUSE \*J\*:i!' RESIST T33:IF Z-l AHB 0CI)>B 81HG0SUB 968 2f: INPUT -JQuEUR I.X--I 0U <M)0H'\*iL« AKC£«';C(I>: PAUSE • GOTO 77B Bl2lT<I)-T<I)-l X(I): DAVIT \*Y-\*FY() :s9:17: iC()\*/\* 4010 se<br>X(I): Davit non- Information separate in 1991 in 1991 in 1991 in 1991 in 1991 in 1992 in 1992 in 1993 in 1993<br>PRIKT 'A LA PRODUCT D LET 0(I) 403 IN 1992 in 1993 in 1993 in 1993 23:1- X(l>>39 OR Y(p>3 E\*: «EP 5: EOT 6B5:IF D-9 PAUSE 'lALLE! 74BMF Z-2 AHB \*><I)>« B16tG(l)-42:G(2>-2a:G(3) t OR Y(IX8 OR XtlX I95:«EH ••••OESSIH BES -\*;0(I>! PAUSE "HISS GOTO <sup>798</sup> \*8:G(4)>8 <sup>B</sup> GOTO <sup>28</sup> v:om«« ILES-'llHI)! PAUSE ' 742: IF Z-2 A>>fl IKIX-9 828: GOTO <sup>298</sup> 38:J1PUT -JOUEUR 2iX"T 288:iMIT 8: PSIHT "t ITTC-'iT<I): PAUSE 'R LET -'.: >,-: GOTO <sup>983</sup> 829tflE« \*\*.TIR BE <sup>3</sup> ROW fls I\*PUT 'Y«\*l» CALL tllES OBUETTES--;»(I>l 7491 IF Z-I AND T(I)>I ETTES\*\*\* 32: IF A>39 OP B>38 OP <sup>I</sup> 285-.F0R U-I TO 4\* STEP <sup>3</sup> GOTO MB GOTO <sup>818</sup> S38:GOSUB <sup>968</sup> <8 OP A<8 GOTO <sup>28</sup> 2IB:P8KE tF8e3.7». I2T.M 618=1F B=4 LET K< IJ=K<t 747 AMB T Z (1985-20 - 1987-2012) 2017-2022 (1988-2012) 2017-2013 2017-2013 2017-2014<br>- POKE TEST IN THE TEST IN THE TEST OF THE USE TO 981 831 832UF USE CON-COD DESC<br>- 29 - 29. 101-24-127-28 - 294/T -- C201/T -- AND RESPO (e) http://t.co.infigures/infigures/infigures/infigures/infigures/infigures/infigures/infigures/infigures/infigures/infigures/infigures/infigures/infigures/infigures/infigures/infigures/infigures/infigures/infigures/infi 68: INPUT "-WHIRE Til C0U tFM9\*U>8.I.B>ll 64BUF D-2 LET Y<I)-Y<I> 731UF Z«l GOTO <sup>772</sup> 989) REN •••AFFICUAGE DE PS?\*iS MEXT - -91 8FTUBH 732: IF Z-2 GOTO <sup>792</sup> LA RESISTANCE\*\*\*\* S3:°«JSE 'NTC-MISSILE A 2231CALL GILE3: PRIMT \* 638:IEEP II PAUSE \*VOUS 73S/IF 2-3 GOTO 812 99311F 1-1 PAUSE \*JOUCUR | PE TETE ': PAUSE 'CKF.R DEVE2 VOUS '1 PAUSE 734: IF Z-4 GOTO B32 2i": PAUSE "RESISTAN CHEUSE' 238: GOTO 9M • TRIMIM CEL'T GOTO 688 76811ETURN CEL\*1C60)<br>TRIMINER TO EST PRETITA •• 493+824 +++TEST SI 0\* \* H 7881: IF AIS (YC1)-00CT 7451: ISA ++++LES LIGHES 77 91815F 1+2 PAUSE '.'OUEUR \ BEEP I A PAS 3EPASSE LES LI GOTO 702 6.796.016.040 SERVEH U PT PAUSE 'RESISTAN V 7?:BErt •••LE JEU C01HEM HITES««V TBI: RETURN <sup>T</sup> A DESSINER l ARNE CE:-lC(0) CE\*\*- 3AAUF X(I>>38 LET X([>- 782SWAIT IMi PRIKT 'EWI DUE <sup>L</sup> ON TIRE ••• 928HF C<B)<'8 TNEN 9\*9 88:F0P J-l TO <sup>S</sup> <sup>M</sup> \* EI1I <sup>A</sup> '1 T-B3 (X(I)-A 7(9:REft \*\*\*TIR DE IBB BA <sup>9381</sup> RE TURN »:rOR I-I TO <sup>2</sup> 393::F X(I)<« LET X(I)-8 >;\* CASES <X»\* LLES\*\*\* 948HEEP 3i WAIT <sup>1991</sup> !»a:G0VJS (,88 SlBHF Y(I>>38 LET Y(I)» T83IHAH90R 77B:GOSUB 968 PRINT -JOUCUR'Hi- V ) (1960–1963) - 1963 - 1974 - 1986–1987 - 1986–1996–1996, 1986–1996<br>1996–1997 - 1986–1997 - 1986–1997 - 1986–1997 - 1997–1997 - 1997–1998 - 1998–1998<br>1986–1997 - 1998–1998 - 1998–1998 - 1998–1998 - 1998–1998 - 1998–1998<br>

Exemple: Notre avion est en: X = 18 et Y = 16?. La radar indique | Krie<br>"ENNEMI A 4 CASES (X)" et aussi "ET A 2 CASES (Y)". L'avion entre<br>x = 22 et Y = 18<br>x = 22 et Y = 18  $14$  et Y = 14  $\frac{1}{2}$  PC 1251

 $14$  et  $Y = 18$  $Y=18$ 

es avions.<br>SISTANCE\*<br>ICE\* est à zi

collision et il n'y a pas de vainqueur.

OOSUI 799 VIOMS HE SOMT PAS <sup>L</sup>ILE-2'i PAUSE \*irrc-I BlG<«>-8 988:END

- STEPANIC++++ – S DVI ETE 200KS+->CG – Pat+if "Voi dergani du poments de Theric – The Documenting + 1<br>Linds ++++Cud Dualp PC – Military English Philip The The The The The Theory – Children (1)-1<br>- Children (2001) ATENDS

VENDS TRANA ( $1283$ ) + Peritel + in- VE terface antenne tele + magneto + cor- ma don magneto + alimentation + manettes + Basic Mendu + Pasec + gestion D m fichier + Munchman + Mash + Ant Eater + Rubis Sacré + Basic par sol-<br>même + nombreuse Doc + 40 pro- VEF grammes sur K7 (Valeur 5100 F.) vendu 4000 F. Gilbert ASTIER 158 La 2 KZ Capatotte 13010 MARSEILLE. Tel: (81) Min 80 05 07.

VENDS CASIO FX 702P etat neut + imprimante + interlace K7 + manuels + rxxnbreux programmes, letool 1500 F. herve POULAIN Tel:(29) 82 38 56.

VENDS MPF II 64K PAL achete Juin 83 : 2400 F. Monsieur JAMAIN Groupe DIV 8 scolaire 54780 GIRAUMONT Tel: (8) 23 233 09 78 (le soir).

VENDS FX 702P + imprimante + In-<br>terface K7 + cassette de 30 program- WEND<br>mes: 1800 F. Marc CHERUAU Tel: 237 669(apers).<br>60.69 (apeter 19 H30).

VENDS Mattel Irrellivision bon état, VK 1000 F. Micro surgeon 200 F. + pr<br>Demon Attack: 200 F. + Pittel: 200 F. F. + Burgetime: 200 F. + Super cobra: 0K 200 F Le tout pour 2000 F. + Routette LER (gratuite). Alex JELENKOVIC, 23 txj Francois Grosso 06000 NICE. Tel: (93) 44 33 34.

VENDS TI99/4A (8J83) Peritel + modutateur Secqm +basic Etendu + Magneto K7 + manettes ieu + module VEN Tombstone City + programmes sur K7. Dans emballage d'origine, le tout 2000 literère F. Olivier GOUGEON 40 rue Rene Cassin 50110 TOURLAVILLE Tel (33) VE 43 75 51.

VENDS Brother EP 22 Machine a écrire / imprimante + cable liaison VI COM.64 VIC 20. Andre TARRAT Tel:347 09 io.

F.

VENDS SHARP PC 1500 1200 F.+<br>CE 159 (module 8 Ko RAM prolégea- WENDS<br>Bel) : 700 F. + papier CE 150 + lyres (4) + malelte Le ten! 2300 F.VENDS (4) 44646<br>(4) + malelte Le ten! 2300 F.VENDS (4) + malelte<br>mall la copie d'ecran mert au clavier: 700 F. Joel LEMOINE 094 25 2 rut? Albert Leyge Bat 28 esc 2 95340 PERSAN.

#### Suite de la page 1

Entin, un lo-<br>giciel éducalil qui sait els fanaliques du podago-<br>diacliciel classique ont, en est<br>prime, droit à des questions et q<br>prime, droit à des questions et q<br>prime, droit à des questions et prime, produi! national brut, industiies. agriculture etc. Ouelquos questions 6galomont sur los oceans ol

les mers, comme la méditerranneo au bord do laquello se Irouvo Cannes et pourvu que le Mijid soit encore la l'année prochaine et qu'il Fosse aussi benu quo code annoo <sup>I</sup>

VENDS TI99'4A \* manettes jeux <sup>&</sup>lt; cable magneto <sup>t</sup> 6 modules jeux »doc. Import : 1700 F J.F. DOUSSON Tel: 991 52 40 VENDS CASIO FX 702 P neul (6 ois<br>d'utilisalon) + Impirmante FP 10 + In-<br>terface K7 spécial + bouquins + In-<br>terra papier imprimente (valour 2500<br>F.J wendu 2000 F.A debattre Tel: (7)<br>894 25 46 (onlrs 18H et 20 H).

#### que l'avion a eté atteint.<br>Si les avions se trouvent sur la même case, pendant la partie, il y a viene. [ttB]re=epat101|LE DERT | E4910-210-14=112.1-10=1010 = UNESUR LA/ITH\_CHEN =0000021=112.10=1010111001100=201000102.1090<br>| E4+16=e=+ 1MDICALLE 1/1MICXT I:×EEE # 2.500 IF N(I)++h 6e+0 Y(I)+-B 2:5E" •«AUTEUR LUNAT1 !33:REJ1 »«T0US LES COUP IEEP 3: MIT l«Bt 723EI4AIT 3Bi PRflT \*C0W ILE«»\*

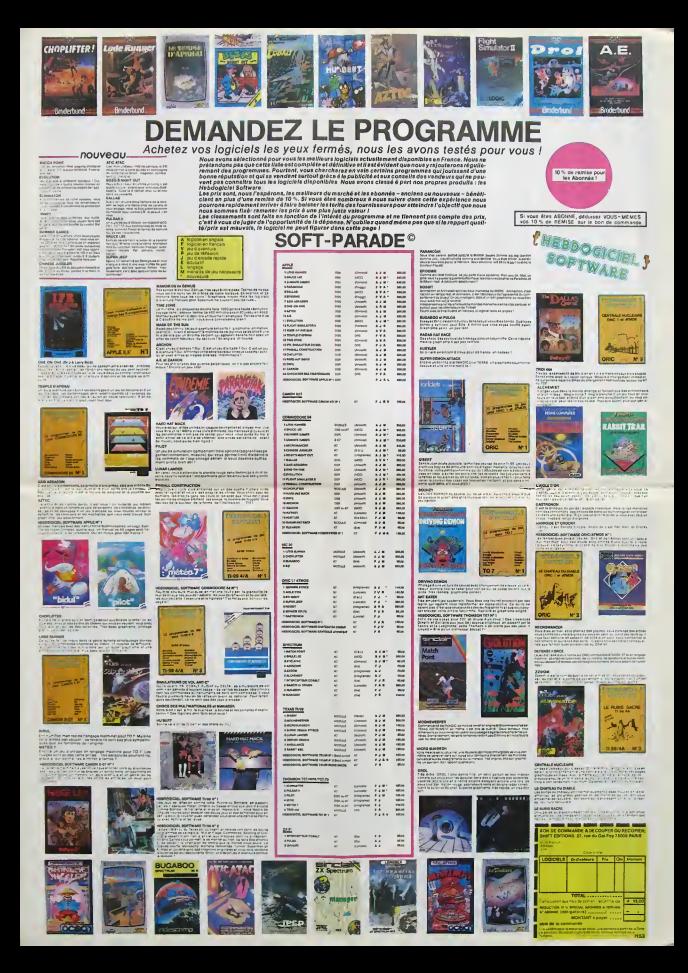

# **HECTOGRAPHE**

Grâce à ce programme vous pouvez

Steven a ur programme vous pouver.<br>- Dessiner avec le joystick sur l'écran.<br>- Créer votre propre gamme de caractère et sauver le<br>tout sur K7 ou copier sur votre imprimante le dessin obtenu.

Le menu est dans le programme

#### Patrick LHUILLIER

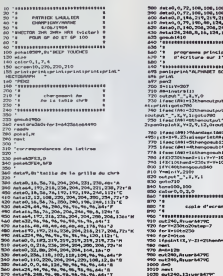

108, alb \*c<br>104, 564 \*c<br>9, 255, 734 \* 1649 nast<br>1890 avi240, ISLusrad790<br>1880 \* 1991<br>
1979 - Marcelle C, I, 7, 4-15<br>
1979 - Marcelle C, I, 7, 4-15<br>
1979 - Marcelle C, 200, 200, 211<br>
1979 - Marcelle C, 200, 200, 201<br>
1979 - Marcelle C, 201<br>
1979 - Marcelle C, 201<br>
1979 - Marcelle C, 201<br>
1979 - Marcell **OFFICIALE AND ADVECTOR** ,,,,,,,,,,,,,,,,,,,, 1200 1441rm enstati, Y, 1209 Mbin<br>1210 1fasc<br>1211 1fasc<br>1209 melju<br>1209 melju<br>1209 fesin  $-5.852944$ ".".K.Y.Deprint" "||H=X+6 1236 plott, Y.2<br>1256 prints<br>1256 raturn<br>1256 f=fireturn<br>1279 E=E=Pireturn ntchristercides 1956 Petern<br>1956 Petern<br>1956 Reil-Primitiretum<br>1956 Reil-Primitiretum<br>1956 Petern<br>1966 Sendringth Prestum<br>1966 Sendringth Prestum<br>1966 Sendringth Prestum  $\begin{bmatrix} 139 & 1 & 1 \\ 139 & 1 & 1 \\ 130 & 1 & 1 \\ 130 & 1 & 1 \\ 130 & 1 & 1 \\ 130 & 1 & 1 \\ 130 & 1 & 1 \\ 130 & 1 & 1 \\ 130 & 1 & 1 \\ 130 & 1 & 1 \\ 130 & 1 & 1 \\ 130 & 1 & 1 \\ 130 & 1 & 1 \\ 130 & 1 & 1 \\ 130 & 1 & 1 \\ 130 & 1 & 1 \\ 130 & 1 & 1 \\ 130 & 1 & 1 \\ 130 & 1 & 1 \\ 130 &$ jago<br>1410 miza<br>1420 prin  $42 - 24$ 

ESTATE PRODUCED

 $\epsilon$  $\circ$  $\Omega$ 

 $\overline{a}$ 

 $\begin{array}{c} 14.73 \\ 1400 \\ 1500 \\ 1500 \\ 1510 \end{array}$ 1320 1400<br>1700<br>1710<br>1718 | 'inform<br>| wigo<br>| pan3<br>| print<br>| print<br>| print<br>| print lore i lettras gothiques<br>I lettres moraales 1780 printing

**HECTOR HR** 

.<br>Al'your sesser en mode<br>res ,faire 'CONTROLE P' sase sans<br>Iamasan

PHINOLE ET<br>Eprint Toour<br>PhinoLE O

15

(310, 1320, 13)

1790 AS-Loate1(1)<br>1793 signapen3<br>1890 print" Lafer<br>1810 period int gamil<br>!" Informations service mullo ..."<br>nrinh ncher <sub>J</sub>ayettick a

- 
- ×.

 $10.5 - 1$ 

**FX 702 P** 

> suite du numéro  $\frac{34}{52}$

> > 31

32

S3 **PRT "DEJUGR TO**<br>US LES", "PIERES **US LES", "PIEN"**<br>PRT "VILLE ET

**"::HEXT D<br>"BR D=9 TB B :<br>"A ":ESR TB B"<br>"A ":ESR TB-D1<br>"!:HEXT D=PRT<br>?! "A** 

I sasse **TTEZ LI** es.

**BYEZ REUSSI** 

E HE FELLET, "aey

ESPERE QUE Y ER PRT "REVIENDEZ"<br>ENCORE", "PEUR<br>VAS PROCHRINES"<br>ET PRT "PECRACES..."...":2=2=5=3=PRT

"WIR WEZ DOG 17 A"<br>63 PRT "UN 89NUS D<br>E 58885", "CE GU<br>I FRIT GUE VOUS

SS PRE "PARTEZ AVE<br>C"123"S "P"<br>DE QUOI PRSSER"<br>ST PRE "D<sub>"</sub>REREABLE

ą

'i ic T DE...","COUR<br>"ST PRT "DEUCEUR A<br>"LA FOIS !!","

**THE GAMBLER** 

part, et tout au long du jeu, vous serez emené à jouer<br>pour gagner davantage d'argent (celui-ci pouvant être<br>très utile dans votre entreprise).<br>Mais attention, de multiples dangers vous guetteront.<br>Si vous êtres ruine vous En cette année 2230, vous êtes en période de vacan-<br>ces et pour vous détendre, vous décidez de passer<br>votre congé dans une ville très particulière (où se<br>mélangent les plaisirs de l'aventure du jeu et de l'èrolisme)

votre but est de séduire 3 femmes, par n'importe quel moven avant la fin de vos vacances

፟

1660

IERO **Tre** 

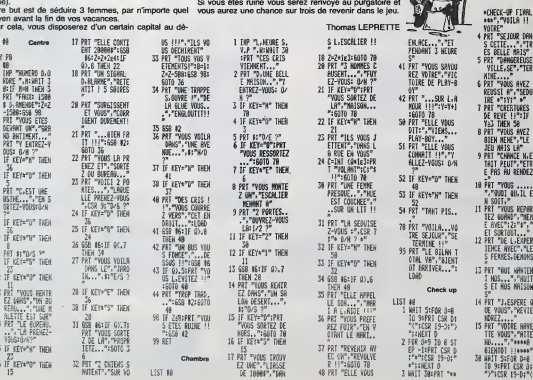

# **DIAMANTS**

Parviendrez-vous à déjouer l'intelligence, la ruse et les<br>offensives des hussards et archers du château de Sin<br>DIAMOND? Si vous avez cette chance, vous devien-<br>drez le voleur le plus riche, grâce aux 4 diamants que pórtos autor décabée Régis DELARIS

### **BASIC ETENDU**

TE SY/SACKE

CALL CLOAR #1 CALL SCREDHILLY## CALL<br>Ries,"30429941A199423C"!!: DiSPLAY AS<br>SI:"LE VOLEUM DE DIAMANTS" !: CALL HO

ATION BLACK AS ANG APPLES ... 38 1-1 10 500 11 MEXT 1<br>RECORD, MSC, SOM-0 11 MOS, NOS, TOS-"...

L. PERENNANNA PAL 0 CAL CLEAR 11 CALL SURGERITATILL LA<br>MARIFY(4):1 VIR-O<br>10 CALL CHARLOG, TETOIOIDIDIDIDIFFECO<br>1100-APRENDIDIDIDIDIPETEROROMORO

.<br>CALL DHAI (128, "GOODPFFFFFFFFDDOO",<br>(03070FIF3F7FFF,40, "GOODFFFFFFFFF

)\*\*)<br>\*0 :CALL : CHAR176, \*000701630120311F0F0101<br>11F : ECODOR DEROGEOR OCOFOFBET E EFORDADO

**Service** 

CALL CHARGE, 1071F040707030F1F7FCFR

04083604"389"16(\*0", 321)<br>0 CHLL CHAR(140, \*010707124400FF444422)<br>000331000000990462611FF22224448500000

o<br>CALL CHARISZ, "ORDAGAGAGAGAGAZTAR"TE<br>0", IA) A "RORGEGEGEGEGEGEG" NAPTE ("0", IA)

270\*3<br>250 CALL CHAR(124, "1F3F7FFF00D0DOFF"MFF

O CALL CHARLESS, FOSOF 1F.3F2FFFFFFFF60010

-<br>CALL OWA (13), "FFFETCFRFCCODO" !!!<br>ALL TO 14 :: CALL COLORA 1.111: MEX

1<br>- DISPLAY AT LIS, 111-10-10<br>- B+B+173A - 7373A - 7373A - 7373773<br>- DISPLAY AT LIB, 111-1373A - 7373A - 737<br>- DISPLAY AT LIB, 111-1373A - 7373A - 737337<br>- 73737734A - 6754A - 6754A - 673337

-238-8-23234-6-23232\*<br>| 8-21 TO 23 STEP 2<br>| 6-3 TO 29 STEP 2 || CALL HOMAIA<br>| CALL HOMAIA.B+1.A22++ NEXT B +

.<br>8-2 TO 30 STEP 2 11 CALL H<br>CALL MCHARIA, 8-1, 621 LL ME

SEND 3, 3, K ++ 1F 1+0 TMDK 420 SLSE C<br>HEMM 11, 3, K) ++ 0070 410<br>CML COLOR(2, 9, 1, 3, 2, 8, 4, 2, 6, 5, 2, 6, 7<br>1, 9, 22, 1, 10, 12, 1, 11, 12, 1, 12, 12, 1, 13,

1,5)<br>SEMBEL-1 IO 5 :: CALL HOMMATI, I-25, AS<br>SEMBEL-1,13111: MEXT I<br>O CALL MPRETETRI, DO, IG, NG, 10)<br>O CAMPLAY ATED, 23 (Peléver "Alpha-Lock<br>et" :: DISPLAY ATED, 23 ("appayer tor" "c

ew" journ"<br>CNTR 400, 523, 400, 587, 400, 659, 400, 597<br>0. 459, 409, 587, 409, 659, 409, 678, 560, 784

, 494<br>0916 - 400, 440, 500, 794, 400, 408, 500, 409<br>, 499, 500, 459, 400, 408, 500, 523, 400, 409

2,659<br>Peth ann seo 560, 652, 800, 895, 1000, 31

01/11/11/12<br>|ΓΩΝ ΑΡΙΤΟΣΑ<br>|ΓΩΝ ΑΡΙΤΟΣΑ<br>|ΓΩΝΩ ΩΝ, 102<br>|ΓΩΝΩ |ΓΩΝ ΑΡΙΤΑ|<br>|ΠΩΝ |ΓΩΝ ΑΡΙΤΑ|<br>|ΠΩΝ |ΓΩΝ |ΓΩΝ |ΓΩΝ |ΓΩΝ |ΓΙΣΙΑ|<br>|ΠΩΝ |ΓΩΝ |ΓΩΝ |ΓΙΣΙΑ|

**NEXT A**<br>00TO 530

- CALL HONNIE, 1, 32, 1281 : CALL HOW<br>10, 1401 : CALL HONN (7, 31, 1421 : CALL<br>MRIE, 34, 1411 : CALL HONNIE, 31, 1431 :<br>1 CALL VOMR (5, 30, 130, 21 : CALL HON

2)<br>6-100 11 CALL HOMMIS,V.40,201ES<br>- TERMO 11 CALL AGRIFE/42.00.4.8A

-9 xx IPB=0 xx CALL SPALTE(AZ,UU,4,00<br>),0,VIT}<br>CALL PODITEDN(BI,X,YJ); CALL LOCATE(

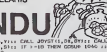

 $\alpha$ 

**TI 99** 

-BN GORDE 720<br>LG 740 (# GOTO 620 ELSE CALL MOTION:0)<br>LO 740 (# GOTO 620 ELSE CALL MOTION:0)<br>LOILE GOSUD 660 IF GOSUD 670 FF COTO 6

0 CALL POSITION(#1,Y,Y):1 IP (Y)20 AND<br>(SOLOR(Y)72 AND Y(12010R(Y)13A AND Y(1<br>(OR(Y(3)THEN GOTO 1290 BLSE RETURN<br>0 GONUS-DONUS-1 :1 IP HONGHO THEN HOM

RIVISTORE GETO 1290 ELSE RETURN<br>EGNUS-BONDS-I 1: IP EGNUSIO THÈN BON<br>1: BOTO 490<br>175-TPS-I: YNYNY+I 1: TPS-0<br>VG-TPS-I: YNYNY+I 1: TPS-0

o DALL PATERNOOL, 841-1 EALL HETSENOOL<br>1971: DALL KEYOLAGIY EALL HETSENOOL<br>ROB 1980<br>F.CALL PATERNOOL

SGR 1040<br>O CALL PATTERN(R1,763:: RETURN<br>O CALL PATTERN(R1,763:: CALL MOTION(B1<br>CSUB 1040<br>CSUB 1040<br>CSUB 1040

GOSCO 1040<br>30 CALL PATTERNIA),721++ RETURN<br>140 CALL POT10N(01.0.0)++ CALL COLOR(01.

)<br>CALL PATTERN(M),76011 CALL PATTERN(M),443<br>PL-: CALL PATTERN(M),80311 NEXT I

 $\begin{array}{ll} 11 & \text{CAL}, \text{ PATSNS1}(0.8), \text{OOL}, \text{RGC}^2\\ 11 & \text{CAL}, \text{ PATSNS1}(0.8), \text{OOL}, \text{SOO}^2\\ 208 & \text{LAP}^2 & \text{LTP}^2\\ 209 & \text{LCP}^2 & \text{LTP}^2\\ 209 & \text{CFL}, \text{SOO}^2 & \text{LTP}^2\\ 209 & \text{CFL}, \text{CAL}, \text{OOL}, \text{OOL}, \text{OOL}, \text{OOL}, \text{OOL}, \text{OOL}, \text{OOL}, \text{$ 

 $\begin{array}{l} \mathcal{F}(20,125), \mathcal{F}(3,135), \mathcal{F}(3,135), \mathcal{F}(3,137), \mathcal{F}(3,137), \mathcal{F}(3,137), \mathcal{F}(3,137), \mathcal{F}(3,137), \mathcal{F}(3,137), \mathcal{F}(3,137), \mathcal{F}(3,137), \mathcal{F}(3,137), \mathcal{F}(3,137), \mathcal{F}(3,137), \mathcal{F}(3,137), \mathcal{F}(3,137), \mathcal{F}(3,137), \mathcal{F}(3,$ 

FOR I+110 TO 990 STEP 50 11 CALL SOL<br>FOR A+21 TO 23 STEP 2 1. DISPLAY AT<br>FOR A+21 TO 23 STEP 2 1. DISPLAY AT<br>550126151:"?????" 1. MCKT A 11 DISPLA<br>1722,1358126131:"?????" 1. CALL DOLDP

E (RL1)<br>
19-13-1<br>
OH 13: 0370 6:50, 720, 1130, 1200, 1450<br>
OH 13: 0370 6:50, 720, 1130, 1200, 1450<br>
OH 13: 0370 6:50, 126, 06)<br>
CALL SPRITE (46, 66, 2, 100, 100, 97, 66, 2<br>
CALL SPRITE (46, 66, 2, 100, 100, 97, 66, 2<br>
CALL

8,1721<br>20 November 2011, NGAPACIN, NGAPATIBAN<br>20 November 2011, NGAPACIN, NGAPACIN<br>20 November 2012, NGAPACIN, NGAPATIBAN<br>1,00, YTH 2012, NGAPACIN, NGAPATIBAN<br>1,00, YTH 2012, NGAPACIN, NGAPATIBAN<br>1,00, YTH 2012, NGAPACING

 $^{+500}_{-10}$ 

PRO<br>18 02-4 THEN GOULD 700 ELEE IF DE--4<br>14 005UB 720<br>109UB 620 11 CALL HOTION(#1,0,0111 0

o<br>COLEY-O THEN COLEY-1 ELSE

0 CALL LOCATE(65, 92, 44, 46, 92, 106, 67, 9<br>72144 0010 970

URN<br>25: POR: 1=5 TO 19 :: CALL HOMARIZ,18,32<br>25:: HERT 2 :: DIRPLAY ATI29,160912615)<br>160 GIBPLAY ATI5,14:01251101:TD-Medi-B-B<br>7 :: 01:HFLAY ATI6,13:82261501:TD737272

- ++ OERFLAY ATEA,131812EEE81014"B=8=8<br>22" ++ TB=3<br>|170 CALL HEMARES,18,13791++ EALL HEM<br>|180 CALL GP0"=

9,1319<br>|200,1, SFRITE (85,92,2,49,104,42,65,4)<br>|220,0,917,41,67,16,56,100:1 CIT,LO=0<br>|2. DOMERICA :: EAL HOMAL3 9,40,203

1200 CALL POSTTORIOL,X,YILL CALL LOCATE<br>INI,BA,YILL CALL JOYET(1,DX,DYILL CALL R<br>TY(1,R,DIAL IF K-18 AND LONG THE

1040 II 0070 1230<br>1210 CALL 3070711,07,07111 CALL NEY(1,K,<br>SILL IF K-15 AND LO-1 INEW 00500 1110 II<br>111 II N-10 1230

% (PCN GORNE 220<br>H230 IF LG-1 THON 1240 ELSE ONL POSITIO<br>H(#L,X,Y):: IF (YCS)GR(Y)28 AND YCSDOR(

أمموا pilotage en 3D

Solar System

pilotage en temps réel

et en 3D d'un vaisseau spatial.

vous pourrez redéfinir<br>tous les paramètres du jeu,

y compris les cartes.

En plus des 4 cartes<br>En plus des 4 cartes

Cet avantage donne au jeu<br>un nouvel intérêt à chaque partie.<br>De plus, les tableaux que

vous créez peuvent être sauvés<br>sur cassette ou sur disquette.

Fonctionnant indifféremment avec les manettes ou le clavier,<br>ce jeu vous demandera beaucoup

de vigilance et de self-control.

et toujours...

Adresse postale<br>Ci-joint un chéque de<br>les eurochéques sont acceptés).

1240 CAL. HOTIDNIA1, 0, 0) . | CAL. COSECIE<br>| 42, 20, Clin: IF C=-1 THEN 0250F 740 : | 100<br>| 10 SIO KAR COSE 870<br>| 1250 F Clinia Brie (171-1 ELGE Clin-ET-1 ELGE)<br>| 1250 BF Clinia Brie (171-1 ELGE Clin-ET-1 | 1250)<br>| 2170,

1280, 1280, 1280<br>
1280, 1280, 1280, 1280, 1280, 1280, 1280, 1280, 1280, 1280, 1280, 1280, 1280, 1280, 1280, 1280, 1280, 1280, 1280, 1280, 1280, 1280, 1280, 1280, 1280, 1280, 1280, 1280, 1280, 1280, 1280, 1280, 1280, 1280,

N.L. POSSISSION: 1210 SAME (200 THE

,<br>19,32,1111; FOR A+19 TO 19 IT CALL NO<br>8,7,32,111;; FOR A+19 TO 19 IT CALL NO<br>8,015FLAY AT120,5151261191;"-8-5-5-5-

-<br>- Delton - 11 TEns - 10, 16, 16, 16, 17, 17, 17, 17<br>- Delt - 1791 TE 181, 10, 16, 16, 10, 84, 174, 2<br>- 16, 87, 111, 4, 16, 200, 0, VITI 11, 110, 17 

: VV=2 :: TPR=0<br>|1340 CALL PORTTON(#1,1,731; CALL LOCATE<br>|1340 CALL PORTTON(#1,1,0X,071;: CALL P

 $13$ 

Lunar<br>Lander

**NOUVEAU** 

POUR TI 99 basic étendu

**SOLAR** 

4510

 $\rightarrow$ 

**Epsilon Software** 

Lucar Lander 2, jeu de plietage apatial référencé par les plus grand<br>revendeurs de logiciels TI (sur cassette ou disquette\*)<br>De l'habileté et des réflexes vous seront nécessaires pour tranchir

Les 25 étapes du jeu.<br>
Un jeu que vous aurez pleisir à pousser chaque fois un peu p<br>
Un jeu que vous aurez pleisir à pousser chaque fois un peu p<br>
Des mois de jeu assurés. Synthéticeur de voix optionnel.

Lane Jumper, in a shear car a partners of bistacles en m<br>
analysis character is a partners of bistacles en m<br>
Imagines: "Consider the lane car ally the state of the state of the<br>
Imagines: "Consider the car ally the state

Les cassettes que nous vous proposons dans cette annonce ont le chargement accéléré.

Envoyez-moi:<br>⊡le cassette Solar System (120 F) | ⊡le Solar System sur disquette (170 F)<br>□la cassette Lunar Lander (120 F) | Jumper Lender 2 + Lunar<br>□la cassette Lunar Jumper (120 F) | Jumper sur 1 disquette

i la cassette cuitat Jumper (120 r) i Jumper sui i uisquette (220<br>"Le virsion sur daquelle méassals une stànaign de mémoirs Les virsions sur cassette ne<br>«écessitent que le basic étendu (nécessite sussi pou Prénom

> € 5 <psilon Software 72, RUE DES LANDES - 78400 CHATOU

à l'ordre d'Epsilon Software (les mandats et

010 1340<br>1350 IF DE+4 THEN GOSUP 700 ELSE IF DI

.<br>370 CALL HOTSON(41,0,0311 CALL COSMO(8<br>82,20,0311 OF C==1 THEN BOSUB 760 11 O 130, 2011 IF E-1 THEN BONNE 760 IT WAS SERVED FOR A COUNTER FOR THE CHAPTER THAT THE REAL PROPERTY OF THE REAL PROPERTY OF THE REAL PROPERTY OF THE REAL PROPERTY OF THE REAL PROPERTY OF THE REAL PROPERTY OF THE REAL PROPER

UPH|<br>|420 ON MOUV 03TD ||430,1430,1430,1430,14<br>|430 ON MOUV 03TD ||440,1440,1440,1440,1440,1<br>|430 ONL, PORTESON(#4,13,177)|| 10/17/11<br>||1365 R.HE CHLL LOCATE(#1,88,77)|| 10/1-0 TM<br>||1365 R.HE CHLL LOCATE(#1,88,77)|| 2010

Suite page 16

# **CHENILLE**

**MZ 80** 

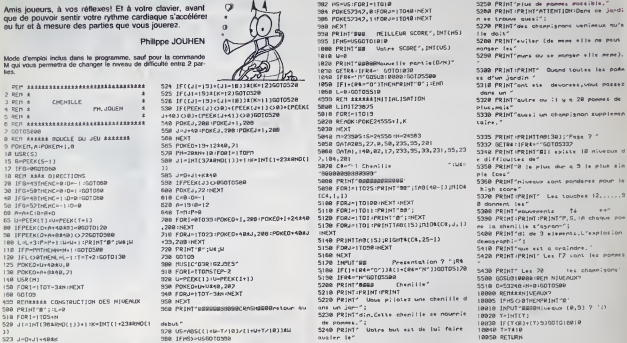

323 J-D+J1+4B#K

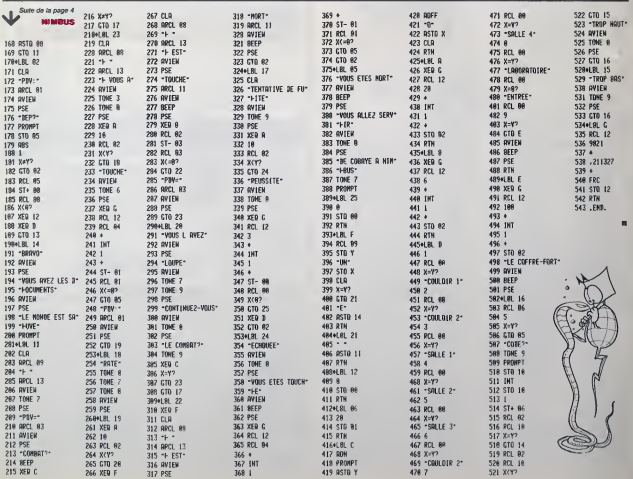

### la page pédagogique la page pédago

Bernard AUDOURENC, enseignant à Castres, nous envoie cette semaine un spectaculaire programme de drapeaux pour TO7 ou<br>MO5 : pas moins de 119 drapeaux à reconnaitre, 200 heures de travail et un flacon entier de gouttes pour

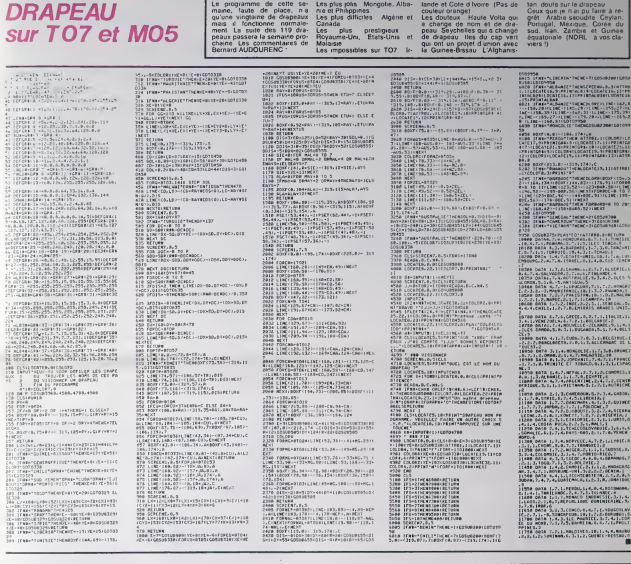

#### Equivalence entre différents logos p. noves as  $\frac{1}{2}$ **SMARTH** LORD ANGUALS arms PORTOS N. STREPANOS **VW** 1091120 and it 2071, 111 (30.99.6) **AVE** WITCH AT LIGHT OF TAXAB  $rac{1000}{9}$ NMET<br>SI **KKY** unit<br>M отка **YMA**  $\sim$  $\mathbf{a}$ SERINE (SOR)<br>SERIE (SEP)<br>DETOURNE (DET ARACTIS<br>REDICH<br>HORTEN<br>ARAC 104.5 1905<br>512<br>733<br>731 **KONNE AFT**  $\sum_{n=1}^{\infty}$  $rac{1}{100}$ 開  $rac{1}{\pi}$ A 63.18 star<br>Mar s iī. LING<br>LINGUEZ<br>EUROLIN  $rac{1}{167}$ **RICAIS** ceve econ artees apra con  $_{\rm{error}}$  $i$ LISK IK PROVISION wmst 792<br>1972<br>1981/793 me<br>Sep 一度 DETAIL<br>Refuge<br>Refuge io) AMICI<br>Kans<br>Einer nyez<br>Endin п

la page pédagogique:

# CHEVAUCHEE FANTASTIQUE

Lonchamp , vous parise 7 Dhabitude, vous parise La deuxin<br>Sur un chavel...Mais là, c'est vous le cheval!<br>Sur un chavel...Mais là, c'est vous le cheval!<br>Ca programme fonctions sur le VIC 20 de la case de Trajonatie<br>Ca prog

La deuxieme, est le jeu lui-meme. Elle ne se charge pas automati- quement. il vous faudra done appuyer sur les touches SHIFT etRUN/STOP apres lareinitialisation du VIC. Touches de commandes: F1 pour sauler les rochers. F3 pour sauter les barrieres et F5 pour sauter les Irons. Toujours dans la premiere partie du programme, vous pourrez veri-fier le bon enregistrement des caracteres graphiques grace a une portion de jeu. VIC <sup>20</sup>

1005 POKE3036+DD, 9\*A FOKE3107+BD, 1+A: P0KE6198+BD, 2+A into the individual control of the state of the state of the state of the state of the state of the state of the state of the state of the state of the state of the state of the state of the state of the state of the state

<sup>3910</sup> IF0=35flnrj<L=390RL=47)THENRETURN <sup>3029</sup> POKE3085+DD, 17:POKE80S6+DD,13:POKE8107+DD, 19:POKE8108+DD,32 3039 3=1 : RETURN 3040 P0KEB964\*DD, 6 ! PQKE8835+DD , 7 :POKE8086+DD, 8 : POKE3 <sup>1</sup> 87+DD, 32 3959 S=2" RETURN 3969 P0KE3885+DD, 2<sup>1</sup> POKE8036+DD, 21 <sup>=</sup> POKE8108+DD, 22 -POKE8064+DD, 32 3070 POKE80e5+DD,3i 3030 5=0: RETURN 4990 IFO=35THENPOKES195,32:GOTO4190 4092 IFE=9THENIFD=90Rr=10RD=20RD=3THENRETURH 4905 G=PEEK<3119-EJ:PCKE8119-E,0 4986 <sup>I</sup> FEO0THENPOKE8 <sup>1</sup> 20-E , 32 : GOT 04008 4087 POKE3105.32 4998 IFGO32THEN4040 4910 E=E+1 :iFE=15THENE=0:O=INT<RND(n»3)+33GOSUB5008 4929 POKE8120.12 4030 RETURN 4849 POKES107+DD,32:POKE310S+DD,32 4042 IFPP=1THEH4050 4945 GOSUB2000-GQSUB2900 4050 P0KE9 <sup>1</sup> 06+DD, ' POKES 197+BB+DD, 24 : POKE81 08+BB+DD, 25 : POKE8085+DD . 32 " POKE8086+D D,32:BB=9 <sup>4969</sup> POKE7827,30:POKE7828,31 4979 P0KE3937+DD. 26 : P0KE8199\*BD. 27 : F0RM=1 TO308 : NEXT <sup>4989</sup> POKE3037+DP . <sup>28</sup> : P0KE3189+DD, <sup>23</sup> ! F0RM= <sup>1</sup> TO300 NEXT <sup>4999</sup> P=P+i:IFP=8THENP=0:GOTO4209 4095 GOTO4070 4199 IFF=0THENIFD=0ORD=1ORD=2ORD=3THENRETURN 4101 IFF=15THENP0KE3142-F,0\*-1 :GOTO4104 4192 IFF=16THEN4104 4103 P0KE8141-F,0:IFFO9THENP0KE8142-F,0+l 4104 IFF>0THENPOKE8143-F,12 4185 G=PEEK';3142-F-22> IFGO32ANDGOI2THENBB=22:O=32:POKE38849+DD,0:POKE38850+DD , <sup>1</sup> GOTO4040 4110 F=F+1 :IFF=17THENF=6:0=INT<RHD(1)\*3)+33:G03UB5989 4129 RETURN

4290 NB=NB+1 4210 IFNB>9THEHH1=12:IFNB>1THENH2=12:IFNB>2THENH3=12:IFNB>3THEN4300 4229 GOTO 188 4399 PRINT":]" :P0KE36869, 249" GQTO6909 <sup>5000</sup> SC=SC+19 : W=W+1 : M4=W4+1 <sup>i</sup> IFW4=10THENW4=0 : W=U+5 <sup>i</sup> SC=SC+59 : GOSUB5100 <sup>5910</sup> IFH=19THENW=0:U1=H1\*1 <sup>5915</sup> IFWl=10THENUl=0;W2=M2+i:iFW2=19THEN5030 <sup>5020</sup> GOTO5035 5039 W2=0:W3=W3+1 : IFU3=10THENW3=9 <sup>5035</sup> IFW=15THEMW=5-Ul=Ul+i:G0T05Bia <sup>5940</sup> POKEB033 , 3&HO P0KE8934, 38+W2 :P0KE8935,38+M1 P0KE8936, 38+M POKE8037, <sup>38</sup> 5950. RETURN 5190 DD=DD+2:POKE36873.15:POKE36375,230:FORTT=1TO109:N£XT:POKE36875,0 5195 P0KE8934+DD, 32 ! P0KE8195+DD, 32 <sup>=</sup> POKE8106+DD, 32 5119 POKE33303+DD,5:POKE33304+DD,5 : POKE38325+DD,4:POKE38826+DD,4:POKE38782\*DD-5 5115 IFDD>8THENPP=i:DD=0 51 29 POKE33305+DD . 9 <sup>i</sup> POKE38806+DD - : P0KE38827+DD , : P0KE3B828+DD . ; P0KE38784\*DD. 5130 RETURN 6009 PRINT"3TOinBin»»»r/0TRE SCORE: ";SC:IFSORCTHENRC=SC

3018 L=PEEK(203)<br>3015 IFLO39AMDLO47ANDLO55THENRETURN<br>3016 IFD=33AND(L=470PL=55)THENRETURN<br>3017 IF0=34AND(L=390RL=55)THENRETURN

1 REM FREDRIC SOBIERA<br>1 REM VIC 20<br>3 REM VIC 20<br>10 POKE52.23 PROKE56.2S:CLR<br>30 POKE=0TO393 : READA POKE7163+I. A HEXT<br>30 FORI=0TO393 : READA POKE7163+I. A HEXT  $\begin{split} &\frac{1}{2}\sum_{i=1}^{n} \frac{1}{2}\sum_{j=1}^{n} \frac{1}{2}\sum_{j=1}^{n} \frac{1}{2}\sum_{j=1}^{n} \frac{1}{2}\sum_{j=1}^{n} \frac{1}{2}\sum_{j=1}^{n} \frac{1}{2}\sum_{j=1}^{n} \frac{1}{2}\sum_{j=1}^{n} \frac{1}{2}\sum_{j=1}^{n} \frac{1}{2}\sum_{j=1}^{n} \frac{1}{2}\sum_{j=1}^{n} \frac{1}{2}\sum_{j=1}^{n} \frac{1}{2}\sum_{j=1}^{n} \frac{1}{2$ 139 DATA69, 68-24, 24, 24,24,24,24 149 DATA0, 0,6. 1,2, 3, 3, 63, 0.0. 24. 40, 11, 251, 251. 255 150 DRTR9. 0,0, 0,0, 0-93. 93. 73, 127, 28, 28, 20, 20, 20, 20 160 DRTR0, 0,0. 0,0,0, 28, 28,8. 127,93-93-85.29-20,20 179 DATA255- 68, 219, 63, 79, 147, 37, 73. 255, 60, 213. 249. 244. 218, 73, 68 189 DATA0, 0,0, 0,0, 0,0, 0,9, 24, 62, 124, 254, 127, 126, 62 190 DATA60,60,24,24,24,24,24,24 200 DRTA240,248,246244,244,208. 193,203, 15,31 . 31 ,63 47, 12,8, 161 <sup>216</sup> PRTR239,207, 133.3, 1,8,28,63 <sup>220</sup> PR INT ":»\*\*•\*\*\*\*\*\*\*\*\*\*•»«\*\*•\*"; <sup>239</sup> PRINT"CHEvflUCHEE FRHTRSTIGUE"; <sup>240</sup> PRIHT"»\*\*\*\*\*f««\*\*\*\*\*\*\*\*\*»\*\*" 250 PRINT-19 POINTS PRR OBSTACLE" <sup>269</sup> PRINT-50 POINTS DE BONUS TOUT LES 10" <sup>270</sup> PRINT-M1RIS Lfl DIFFICULTE ESTRUGMENTEE" 280 PR <sup>I</sup> NT "TOUCHES DE COMMftNDE:" 290 PRINT"\*F1=SRUTE LES ROCHERS" 300 PRINT-\*F3=SRUTE LES BARRIERES" 319 PRINT"F5=SAUT£ LES TR0U5" 314 PRINT-naMMIBONNE CHANCE" 315 RETURN 329 FORA=1TO10000-N£XT 330 PRINTS" 340 PRINT-XHtHKMVMnnpRES LAM 330 PRINT"l»ii\*»\*»IDu vie" 360 PRINT"\*»»ENREGISTRER Lfl" 370 PRIHT"WMD£UXIEME PRRTIE" 389 PRINT"»\*WDU PROGRAMME 399 FORA=ITO5000-NEXT 400 PRINT"n":P0KE36869,255 418 F0RA=7944T07965- POKER, 12NEXT 420 F0Rfl=38664T038683:POKEA,5-NEXT 430 P0KE38623- - FORA=38642T038663 - POKEA, 9 : NEXT 459 P0KE7983, 8+B : P0KE7924 , <sup>1</sup> +B <sup>=</sup> P0KE7925, 2+B 460 B=B+3 : IFB=9THENB=0 <sup>465</sup> P0KE7943-C, <sup>23</sup> : P0KE7944-C, <sup>32</sup> ' C=C+1 : P0KE7944, <sup>12</sup> <sup>479</sup> FORA-1TO100-NEXT 480 D\*D\*l:IFD=13THEN539 490 GOTO450 300 PRINT"n°-SVS64802 170 H1=37: H2=37: H3=37: 120=0; S2=0: W=0: W1=0:W2=0:W4=0-NB=0;PP=0:fR=0;IP=0<br>130 POKE37:N2=37:OCE36369 . 255 : F=0 0=33 E=0<br>1337: 15<br>1337: 15 200 POKE7928. 16 : FORA=8T021 : POKE38781+A,5 POKE38883+A,5 POKE38825+A,4 :MEKT<br>210 FORA=8TO65 POKE28848+A.5 POKE8128+A.12: NEXT<br>220 POKE38885+DD,0: POKE38306+DD,0: POKE38327+BD,0: POKE38328+ID,0: PDKE38784+ID,0: P 25 година 19 Родовськи до Градовський страновический страновой и продолжения<br>19 Година II (1990) — при принцип с продукции с в продолжении о продолжении от градовський страновический стр<br>19 Година II (1991) — при принцип 1090 VB-PEEK<8107+DD) ^ IFVE01ANDVF04fiND\'B07ANDVB032AHDVB01 1THEN4949 REINITIALISATION"

# Let PRINCE

2010 Lively, 1980<br>1980 Lively, 1980 Million State (1980)<br>1980 Dick Month (1981, 2001)<br>1980 Br. (1980 Million State (1981, 2006)<br>1980 Br. (1980 Million State (1981, 2006)<br>2000 Br. (1980 Million State (1980 Million State (19 5610 CALL HCHAR«...1,00,32\*<br>5620 CALL HCHAR«.] co, :. i+ 3630 CALL HCHAR«.]<br>5700 IF LI r li THCH 6700<br>5710 IF LI r li THCH 6700<br>5720 Li r li -i<br>5720 Li r li -i 5720 OSL MOMPLE, 1, 00, 271<br>1970 OSL MOMPLE, 1982<br>1970 OSL MOMPLE, 1982<br>1970 OSL MOMPLE, 1982<br>1970 OSL MOMPLE, 1992<br>1970 OSL DE DE DE TRANSPORT<br>1970 OSL DE DE TRANSPORT<br>1970 OSL DE DE TRANSPORT<br>1970 OSL DE TRANSPORT<br>1970 O

 $\begin{array}{l} \textbf{0.51} \textbf{0.7} \textbf{0.8} \textbf{0.9} \textbf{0.9} \textbf{0.9} \textbf{0.9} \textbf{0.9} \textbf{0.9} \textbf{0.9} \textbf{0.9} \textbf{0.9} \textbf{0.9} \textbf{0.9} \textbf{0.9} \textbf{0.9} \textbf{0.9} \textbf{0.9} \textbf{0.9} \textbf{0.9} \textbf{0.9} \textbf{0.9} \textbf{0.9} \textbf{0.9} \textbf{0.9} \textbf{0.9} \textbf{$ 20110 IF (C1=C0)\*(L1=L1)==2 THEN 20030<br>20120 CALL VCHARILI+1,C1,32,2f-L1)<br>20130 CALL WALNO (20,800,0)<br>20140 CATO 5380 320O0 CALL l-TYtO.K.S) 32O10, IF S=0 THEN 32000 32020 CALL CLEAR \$2030 CALL CHAR!56, •003C2424'SC24243C"1 32040 CALL CHAR (57. "O03E223C02O23E" 3Z050 CALL CHARI4B, "O03C424242423C" 32060 CAU CHARtB0,"007C42427C40404") 12160 fcw i-i t-d ir 32170 CALL COLOR <sup>&</sup>lt; <sup>1</sup> , 7, <sup>1</sup> 32180 NEXT I<br>32190 A8-STR#(PTBIA» PTS"<br>12290 FALL I-L TO LEN'AM)<br>32210 EALL HENNE(12,9+1,ASC(15'OR(A6,1,1)

32220 CALL BOUND 120, 700, 0)'<br>32230 NEXT I<br>12230 NEXT I RYIO.Y, DJ<br>32230 HF.SHO I NEW 12240<br>12240 HF.N GLI ML |

1340<br>1450 FDR 1=5 TO 8 :: CALL HCHAR(1,30,32, 3):<br>3):: NEXT I :: DISPLAY AT (15,4)312E (10)<br>1460 FOR 1-13 TO 23 :: CALL HCHAR(1,17,3 .: c<br>1460 FOR 1-13 TO 23 :: CALL HCHAR(1,17,3 .: c 2, 16>:t NEXT <sup>I</sup> 1470 FOR 1-16 TO 20 STEP 2 1480 FOR 11=2 TO 14 STEP <sup>2</sup>i! CALL HCHAR (I, 11,63) M CALL HCHARCI, <sup>1</sup> 1\*1,62) : : NEXT II NEX1 <sup>50</sup> CALL PAriERNH FOR : 1490 FOR 1=17 TO 19 STEP 2 1500 FOR <sup>I</sup> 1-2 TO 14 STEP 2 : .- CALL HCHAR (1,11,62):: CALL HCHAR ( <sup>I</sup> , <sup>I</sup> I\* <sup>I</sup> ,63) : : NEXT II :; NEXT <sup>I</sup> :: CALL VCHAR( 16, 16,65. 8) : CALL HCHAR(13,16,67) <sup>1510</sup> CALL CHAR(140,RPT»("F", 16), 141, "O10 3O70F1F3F7FFF", 126, "010E0EOEOEOEOEO4- 1520 CALL CHAR(36,-04040602436331391F1E0 E04000000O <sup>1</sup> 003C4 20 <sup>1</sup> F 90302008OBOBOC04 04OC OEO")

6010 PRINT-WARECORD A BATTRE:";RC 6020<br>6020 PRINT-WARECORD FLEXIES<br>6030 GETA\*:"D"THEN170<br>6040 IFR4="O"THEN170<br>6969 OOTOGOT<br>6969 OOTOGOT

 $\overline{\mathsf{v}}$  DIAMANTS

1330 CALL COLOR(14, 3, 8, 1, 15, 1):: CALL HC | | |<br>HARI24, 16.14t;:: CALL HCHARI24, 17, 140, 16 | | | |

1340 DISPLAY AT (21 , 17) : RF'T« <sup>&</sup>lt; "- ",4):i D ISPLAY AT(22. 17) ERPT»('-»fc ",4):: DISPLAY

ATI23. 171 :RPT«1"7.\* ",4) 1550 CALL SPRITCINI.BO, 16.06, 10,«2,8B,4, BA, 200,0, vm 1360 CALL F'0SITI0N(ltI.X,Yl! : CALL LOCATE i"l,H6,Y)ii CALL JOYST U.DX.OV): <sup>i</sup> CALL <sup>K</sup>EY(1,K,S)M IF K.-I8 THEN GOSUB <sup>1040</sup> II <sup>G</sup> OTO <sup>1580</sup> <sup>1570</sup> IF DX-4 THEN GOSllfe 7O0 ELSE IF DX — <sup>4</sup> THEN GDSUD 720 <sup>1500</sup> CALL C0INC(H).\*2,20,C):: IF C— <sup>1</sup> THEN GOSU& <sup>740</sup> :: GOTO <sup>910</sup> ELSE CALL HLIIO

1440 CALL POSITION(#4,XX,VV):: V¥=VY-16  $i:$  CALL LOCATE(%4, XX, YY): $i:$  IF TOUT=0 THE N 1340 ELSE CALL LOCATE (#1.86.YY) 1: GOTO :

1590, CALL FORTIGHT (81, 25, 37) 1 BF VCS THEN<br>
1606, LOCATE (81, 63, 36)<br>
1606, LOCATE (81, 63, 36)<br>
1606, CALL RITIGHT (82, 5, 0) 11 CALL CORC (81)<br>
1606, CALL PRITGHT (82, 5, 0) 11 CALL CORC (81)<br>
1606, CALL PATTONICS,

. 20208110, -1, 1091; CALL HCHAR(15,22,32,<br>1600: GC-MC-230 († 100381 1900<br>1600: GC-MC-230 († 100381 1900<br>1600: Dipty/W'alto, J'i-bout continue foliotect<br>Ar": (\*2-pour enregistrer ton icore\*<br>1600: CALL HCHAR(5,42,42.201; CA

L VCHARI6, 31,42,7)<br>1690 CALL KEYIO.) ,SI :: IF S-0 THEN 1690<br>1700 IF K-49 THEN CALL DELSPRITE(ALL):<br>1700 IF K-49 THEN CALL DELSPRITE(ALL):<br>CALL DELSPRITE(ALL):: GOTO 1710<br>CALL DELSPRITE(ALL):: GOTO 1710

1710 FOR I-t TO 300 II NFXT I<br>1720 CALL CLEAR is CALL UCREEN ISP11 CAL<br>L CHARSET I 1701 I-1 TO 14 :: CALL COLOR<br>(1,2,1)11 NEXT I

1730 CALL CHAR 133, "OOOOOFFFFFOOOOOF", 34,<br>"10l8BBFFFFBBIBBF, 35,RPT=("lB",Bl)<br>1740 CALL COLORII.3.,Th : :DISPLAY ATI4.4)

: "LEG 3 MEILLEUNS SCORES"<br>1750 DISPLAY AT (9, 5): "VOIRE NOM 7" :1 CA<br>LL HCHAR(3,3,33,28):: CALL HCHAR(3, 3,33,<br>28):: CALL HCHAR(8, 7, 33, 20) i : CALL HCHAH<br>(9, 6, 38)

# ROULOSTOP 7X 81

Fanaliques du peri risqué et des casinos, voici de quoi come l'estate de la salle de poi come l'estate de la salle de poi de la califat de point sans considerations de la califat de point de la califat de la califat de la Fanatiques du peri risqué et des casinos, voici de quoi<br>jouer sans vous ruiner. L'accès de la salle de jeu est<br>interdite au moins de cinq ans...

control Tordanianus ou contro une personne. You disposer charges resume of the production of the person of the person of the person of the person of the person of the disposition of the disposition of the disposition of th

person la bonne touche, vous pappra la valeur de voire mos, mais<br>présent la bonne la valeur de Tempole allumée et voire sonne esse égal à<br>d'extre miss é - la valeur de Tempole allumée et la monde de voire<br>gant Sinon, vous

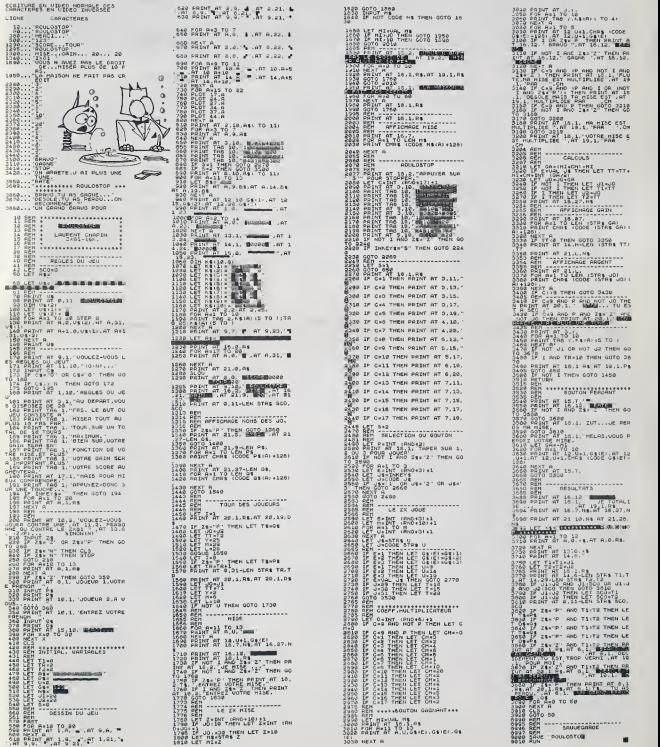

# PIECES EN VRAC SORIC 1 ATMOS

University of a 1st strength matrix of the strength matrix of the strength matrix of the strength matrix of the strength matrix of the strength matrix of the strength matrix of the strength matrix of the strength matrix o

un ORIC <sup>1</sup> mieux vaut taper les deux dans I'eventualite d'une trans- formation en ATMOS. Description du programme: Principe des puzzles: les mini-puzzles sont realises a I'aide des ca-racteres redefinissables. soil 80 caracteres au maximum, les puz-zles component <sup>96</sup> pieces (8 <sup>x</sup> <sup>12</sup> caracteres, <sup>64</sup> <sup>x</sup> <sup>72</sup> points) mats comme Ton ne redefinit qu'un seul caractere pour plusieurs motifs identiques (ex: pieces entierement blanches ou enlierement noires), on arrive rarement a les redefinir tous (Joe Dalton!!!). Vous pouvez creer vos propres mini-puzzles et les mettre dans ce programme, les emplacements sont en effet prevus dans lechoix du puzzle. Dans les sous-programmes de redefinition de caracteres. toutes les lignes autres que les DATAS sont identiques {excepte leRESTORE LINE). La premiere donnee a laligne NN 100 represents le dernier caractere redefini plus <sup>1</sup> (lie le premier caractere non redefini). Les lignes NN110 a NN180 representent le chargement du tableau TM. c'est a dire le puzzle en code ASCII. Les lignes suivantes. a parlir de NN200. contiennent les donnees necessaires a la redefinition de caracteres. II y a 16 donnees par ligne soil deux caracteres. Je vous conseille de dessiner votre motif sur une feuille de papier millime-tres a une echelle appropriee. cela facilite la "digitalisation" du motif. Mode d'emploi: Le mode d'emploi du programme etant explique a I'interieur de celui-ci, je ne lerepeterais pas ici, mais je precise toutefois qu'il semble n'etre pas tres simple a premiere vue, mais en fait, une fois qu'on I'a assimile. il ne pose plus aucun problems. Couleurs: Les couleurs ont ele prevues pour une television couleur. Tous les possesseurs de monileur ou TV noir et Wane sonl pries d'acheter une TV couleur ou une interface PerileLSecam. Si <sup>r</sup> argent vous manque, contentez-vous de modifier les couleurs. Attention, dans lesous-programme de dessin des cadres, les couleurs sont obtenues par des POKE lignes 1020. 1060. 1100 et1110. Distribution aleatoire des pieces: C'est la partie la plus lente du programme. <sup>30</sup> <sup>a</sup> <sup>35</sup> secondes. Les amateurs d'algorithmes complexes pourront sans doute ameliorer ce sous-programme. Son but est de donner les pieces a I'utilisateur dans un ordre aleatoire sans les lui redonner deux fois. IIs'agrt la de (aire une mise en desordre d'une liste. La methode que j'ai utili- see consiste a jouer sur I'indice d'un tableau et sur le contenu de cet indice. Au debut, le contenu des elements indices, est egal aux indices (0 a 95). On prend alors aleatoirement un indice entre et 95 et Ton isole son contenu que Ton rejette en finde tbleau en decalanl le tableau de la fin jusqu'a I'indice tire. On prend alors un indice aleatoirement entre et 94 et etc... L'inconvenient de cette methode, esf qu'elle donne toujours comme premier caractere, le dernier caractere du puzzle (indice 95) ce qui n'est pas trop grave. J'espere que toutes ces precisions vous serons profitables et je vous souhaite de passer quelques agreables heures de programma-tion et de jeu. N.D.L.R.: Miche et Micha ont passe deux heures a faire Gaston La-gaffe (leur idole). C'est vous dire... 48A JMP •GATE eeo 0RTfla4C,i7E,ac4 8ie pHTfiaH5.»CE <sup>929</sup> DATAa)E9.«01 <sup>830</sup> oHTHaes.aee 2309 X1=X'Y1«Y <sup>4109</sup> IF <sup>I</sup> Y-3

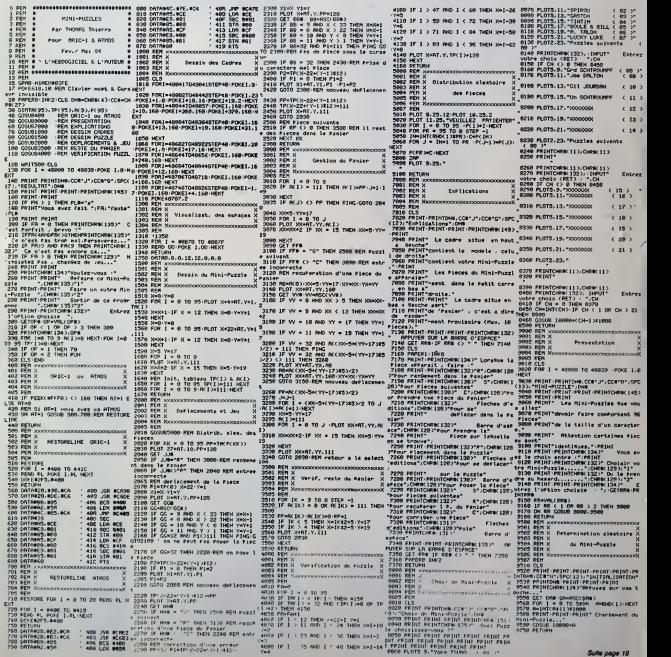

# CARACTERES ACCENTUES

Ce programme permet de définir jusqu'à 64 caractères, 11-Fe<br>toutes tes formes de caractères, aussi bien graphiques 21-Re<br>qu'accentuées, sont permises.

F. LEFEVRE

62:0ATA 870, 8A9, 8 61, 8AA, 873, SAB , 864, 8AC, 866, 8 AD, 867, 8AE, 868 . 8H-, 80H, 8186, 8<br>68, 881<br>64:DATA 86C, 882, 8<br>7A, 883, 878, 87E , 1978, 882, 876<br>76, 883, 876<br>863, 87F, 8 B1, 862, 885, 86E ,87B, 860, 87D, 70:DATA 87!, 8B6, 8 77, 8B7, 865, 8B8 , 872, 883, 874, 8 8A, 879, 8BB, 875 , 8BC, 869, 8BD, 8 6F, 8BE 72: DATA 870, 8BF, £ 61,8C0, 873, 8C1

այակայան արդամ<br>արդամակայան արդամայակայան cod microchodom<br>Ca codododomii m

> , 826, S4E, 8,889 , 8 IB, &FD, 888, 8 48, 839, &4A 5i:0ATA 832, 8F2, <sup>8</sup> 88, 82, 8FD, 8C8,<br>885, 8, 8F2, 888,<br>4, 8F0, 88A, 89E, 641<br>8E, 8F0, 88A, 88E ,1,5, 8FD 56: DATA 6A, 887, 81<br>,889, 3, 886, 883<br>,889, 8F9, 8E8, 8<br>78, 85, 848, 894<br>59: DATA 821, 8A0, 8 77, 8A1, 865, 882<br>, 872, 8A3, 874, 8<br>04, 879, 805, 875<br>, 806, 869, 807, 8 6F, 8A8

PC 1500

38 caracteres sont deja definis (a, a, a, e, e, a, e, e, u, u, a, a, i, i, e, e, ... e, ... e, ... e, ... e, ... e, ... e, ... e, ... e, ... e, ... e, ... e, ... e, ... e, ... e, ... e, ... e, ... e, ... e, ... e, ... e,

ainsi que 4 autres: ( —, III ; I ; ) ; ) ;<br>lis sont donc directement accessibles grace à la pression de quel-<br>ques touches aussi bien en mode RUN, PRO ou RESERVE.

Premier clavier (Gabarit I)

USEFI CARACTERES<br>ACCENTUES<br>\*\*PC 1500\*\* 2:REN LEFEURE F. 54:<br>19/09/84<br>10:FOR 1:00TO 1000<br>29:READ A:1F A;<br>#0:FOOT (1000<br>39:POKE (1298C5+I)

40: NEXT 1 58: DATA iBE, 124, 6<br>2C, 848, 1270, 848<br>. S50, 882, 1.883<br>. 2, S6, 882, 1.883<br>. 2, S6, 6, £EB, 876<br>. 183, 6, £EB, 876<br>. 144, 28E, 816, 817<br>. 144, 88E, 824, 816<br>. 141, 88E, 824, 810

ECRAN

- Faire NEWS <sup>3</sup> AFC afin de liberer les 567 octets necessaires pour le programme. • Rentrer le programme basic. - Faire RUN puisNEW afin d'erfacer le programme qui est mainte-

- 
- nant inutile. Ensuite (aire POKES 7858. & 3A. & E0. & 80, & 39 puis POKES 7904. & 55.
- 

Elle manifests in the packet strict are convention to maximize that the space of the space space is the convention of the space of the space of the space of the space of the space of the space of the space of the space of

#### Deuxième clavier (Gabarit II)<br>ECRAN

. 864, 8C2, 868<br>
C3, 867, 8C4, 868<br>
, 8C5, 866, 8C6, 8<br>
68, 8C7<br>
24:DATA 86C, 8C8, 8<br>
7A, 8C6, 876, 876, 8<br>
853, 8C6, 876, 8 CC, 862, 8.CD, 86E , 8CE, 86D, 8CF, , 8 80:OATA 861, 8D0, 73, SD1, 864,802 , 866, 8D3, 867, 8 D4, 868, SD5, 86A . 8D6, 86B, 807, 8 6C, 8D8 82: DATA 82A, 8D9, 8 78, 8DA, 863, 8DB .876, 8DC.862, 8 v, 863, 808<br>LOC, 862, 8

- d'appuyer sur la touche SHIFT puis sur la touche correspon- dante au caractere souhaite (la pression sur A donnera lecarac-

--

6

Since 3 a language as decomposes allows the strength  $\Lambda$  30%  $\Lambda$  5 and 2000  $\Lambda$  30%  $\Lambda$  30%  $\Lambda$  30%  $\Lambda$  30%  $\Lambda$  30%  $\Lambda$  30%  $\Lambda$  30%  $\Lambda$  30%  $\Lambda$  30%  $\Lambda$  30%  $\Lambda$  30%  $\Lambda$  30%  $\Lambda$  30%  $\Lambda$  30%  $\Lambda$  30%  $\Lambda$  30%

#### Troisieme clavier (Gabarit III)

ECRAN

,8

1<br>موه 1

### ECRAND COLORADO CON COLORADO COLORADO COLORADO COLORADO COLORADO COLORADO COLORADO COLORADO COLORADO COLORADO COLORADO COLORADO COLORADO COLORADO COLORADO COLORADO COLORADO COLORADO COLORADO COLORADO COLORADO COLORADO COLO mmtximmmmmcDLT] raAsmdimmrfDCi] mrndDtiLiramficL] <sup>m</sup>

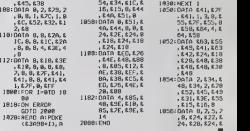

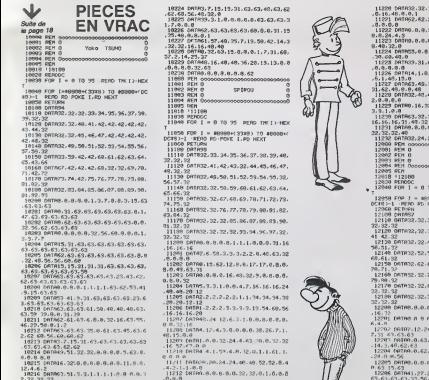

2-32.32,32<br>3-32.32,32<br>9.68.68.72.59.59.54.49<br>9.68.2<br>9.68.2 000.0-11.32.5.6.0.1.4.2.6.14,0.0. 0-6

 $\begin{array}{ll} 18248\, \text{S} & 0.6444\, \text{L} & 1, 1, 1, 1, 1, 1, 1, 3, 3, 32, 32, 32, 32 \\ 18228\, \text{S} & 22, 8 \\ 18228\, \text{S} & 22, 8 \\ 18228\, \text{S} & 22, 8 \\ 3, 6, 3, 1, 1 \\ 1, 1, 1, 1 \\ 1, 1, 1, 1 \\ 1, 1, 1, 1 \\ 1, 1, 1, 1 \\ 1, 1, 1, 1 \\ 1,$ 

1932 for the contract of the contract of the contract of the contract of the contract of the contract of the c<br>1932 for the contract of the contract of the contract of the contract of the contract of the contract of the c 9.9.9, 1.3

 $.0.0.8$ 11213 ['RTR36. 40. 40. 48, 40. 48-48-48. 0.0 .9.0.0.0.0,2 I 1214 CATHO, 0, 0, 0, 0, 0, 0, c.0-0, l.l. L.l

11213 0«TfV34, 42,25, 25. 57. 16,16.16.0,0  $.0,14,17,22,32,32,47,31,15,16,16,8.$ 56. 60. 60. 69, 60 <sup>11217</sup> 08109.0.0.9.1 >\_. >,2. 16. 16, 17, <sup>17</sup> .56-16.32.32 11218 r.HTfi6.6,67,32.51,24.14.12,3.7.7<br>6,6,000<br>11219 r.ftifi.1.1.1.1.0.(i.n.t6.i6.i6.i6<br>19,9 T.G.40

1 1229 PflTfl32,32.16.12,13.4,4,62,15.15<br>.8.16,48.0.0<br>11221 tx106,8.62.2.2.2.1.15,63.3.1.1.1<br>.8.6.0.0 <sup>11222</sup> DRTR8. 0.0, 32. 32. 48, 24. 12,9,0.0. 9.9.24,4,3 11223 ORTR0, 9, 8,3. 9. 1.7, 63, 9.8-9,32, 9.49.32,9 11224 DRTR55,8.9, <sup>1</sup> . 14, 9. 3. 32. <sup>1</sup> .8.9,63 .30.60.48,8 11225 0RTR39. 31,6,4, 36, 29. 29. 4, 48. 8.0 .9-9,9,9.9 11226 DRTR14, 1,0,0,12, 7,14, 49, 1, 32, 24<br>,6,1, 48, 13, 0 <sup>11227</sup> DRTR63.49, 18. 12, 1,35.38,31-1.7, 31,62,49.9.9,43 11229 0RTR32-43. 43. 15,9,0,9,0.0,0,1.6 2,0.0,0,0 11229 0«Tfl8, 16.32.0.9.9.9.9.48,48,29- 3.3.1.0,9  $13.22$ <br>3.8.9.4.4.4.19 <sup>11231</sup> PRTH9.8.9,9,8,9.0.0. 15,9, 13,48, 32,32,32,43 11232 DRTR32,24,32.48. 16,24,24,48 12089 REN opsoosooooo <o 00»o'i0^.000000000

. 80F, 0, 198:DATA 838, 845, 8 46, 83C, 848, 830 , 84A, 849, 830, 8 40,838,845, 844 , S3D, 840 ]02;DATA 838, 854, 8 56, 855, 818,838 .855, 856, 854, 8 18,838,856,855 , 856, <sup>818</sup> 104:DATA 838, 855, <sup>8</sup> 54,855, 818, 83C , 841, 842, 820, 8 7C, 838, 842, 841 ,822, 878 186:DAT0 83C, 841, 8 40, 821, 87C.830 ,840, 843,840, 8 30, 838, 845,844

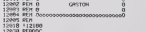

12038 PERDOC \_ 12049 FOP <sup>I</sup> = 10 93 RERO TMf <sup>I</sup><sup>&</sup>gt; HEM \* T 12959 FOP 1 = #5399+(33#2) TO #6308+(<br>DCt8)-l ;PFRo PD PORT I .RD NEXT<br>12108 RETURN<br>12108 DRTR82.32.32.32.32.32.34.34.32.32,<br>12108 DRTR82.32.32.32.32.32.34.34.32.32,

32, 32, 32<br>| 12129 DATA32, 32, 33, 35, 36, 37, 39, 39, 40, 41.<br>41.42, 32 DRTR32, 32.43.44,43,46.47.43.49. 58.31,32 DflTft3.3,52.53,54-35,56.57.58.59, 63.61.32 DRTfi32.62.6?.64-65,66.67,68,69. 79.71,32 DRTR32. 32. 72,73,74,75.76.77. 78. 79.83-32 DATH32. 32,31,82.83.84,83.32.32. 32.32.32

12189 0RTH32.32.32.32.32.81.86.32.32. 32.32-32 12290 DftTfl9.9.0.0.9.n-9.1 .0-9.0-0,8.(1 ,16.32

<sup>12291</sup> OflTJW, 8,0, 0,0, 0,0, 32-0. 8.0. 1.3, 6.4,8 <sup>12202</sup> (ihTR7. 12-24.32.0.3.3I .63.8.9.3. 7.31.69-63.63  $12293$  Defm, 0.63. 0.36, 63. 63. 63. 0. 63. 63<br>12204 Defm, 0.62.2.9.56, 7. 48, 0.0, 0.48.

,24,0,9,56 12235 D0T83, 8. 0-9- «,! 5- 0,0. 48. 12,6.1 8-63,15,63 12296 DRTR4 I, 27. 27. 47. 31. 63. 63. 63. 63,

63- 63. 63- 63- 33. 56. 32 12297 DRTR63, 63. 33.9.9.9.0,0,63,63.63 12298 LATRC2.63.63.63.63.63.56.68.62. 61.62.

12209 DftIfl6,32.24.32.48.36.69.30.0.O, 9.9.1. <sup>1</sup> .2,2 12218 DRTR1.3.15.48.4.9.27.II .63,63.6 3. 13. 7. 51. 6|.I6

<sup>12211</sup> DATR63.63 • i-63, <sup>61</sup> .58.36.36. 35, 4.3.3.8.8,9.12 12212 DRTR12-13.I.3I ,8,0.9.0,0,32.32. 12213 CRTR62. 31. 3. 1.32. 16, 16, 16, 0.3,0 .32.48.43.49.24

12214 DRTR11, 4. 0, 0, 0, 0, 0, 0, 2, 1, 0, 0, 0,<br>12215 DRTR9, 0.35.16.815.15.15.17.17.43.<br>12215 DRTR9.0.35.16.8.15.15.15.17.43.<br>12216 DRTR43,63.46.4.2.33.48.14,16.17.<br>12217 DRTR0.32.63.63.31, 0,8.0.0.1.62. 60.37,0,3,4 12218 DRTft32.32.9.9.32.48,l,3,Z4,24.4 8,62,49,32,68,63 12219 DHTR0, 9. 0. 0. 32, 16. 0. 48. 13, 13, 13 12220 DRTR63 ; 63-63. 63. 63. 63, 31. 7.36, 0.62.63,63,63,63,63 <sup>12221</sup> DRTR12, 13. 15,40,52.39.56.37,0,6 3,60,56,48,39,56,8 12222 DflTR24,32.8,0,7.37,6.3,6,13.26, 37,38,1,0,0 12223 DRTfll 1,50, 4, 50, 8. 63, 0,0, 32. 32. 6,8,16.32,0,8 12224 DflTfll.8.8.0.0.9,9-9.9.48.14.0.1 12225 D0T013. 12.21.41.1.63.0.9.38.37. 9,9.18.2.36,6 12226 O8TR0. 32, 24, 28, 18. 38, 43, 11. 11, 8,22.12,4,0,0,0

> En ralson de la longueur<br>du programme PUZZLE,<br>nous passcrons la suite la semaine prochalne.

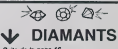

Suite de la page 16

1760 CALL HEHARUO, 7,33,20)11 CALL HEHAft<br>112,3,33.2B11: CALL HEHARUB,3,33,2B)11<br>CALL VEHAR(2,4,35,3)11 CALL VEHAR(2,29,3

3,5) 1770 COLL VCHAR< 11,4,33,9) <sup>I</sup> ! CALL VCHAK 11,29,33,9):: CALL NCHAR{3, 4. 34 ): : CALL HCHARI3,2'?,34>! <sup>t</sup> CALL HCMAft (3, 4 . 34) 1780 CALL HCHAR13.29.34) I: CALL HCtlARKJ. 6.34):: CALL HCNAR (8, 27, 34) :: CALL HCHAR (10,6,34):: CALL MCMARI JO, 37, 34 <sup>I</sup> 1790 CALL HCHM(12,4 ( 34)f <sup>I</sup> CALL NCHARI12 ,29(34)11 CALL HCHARUB.4, <sup>341</sup> :: CALL HCH AR(18,39,34I : : CALL HCNAR if, 27,33) 1800 ACCEPT AT(9. <sup>1</sup> 7) SI /t 18) VAL IDATE (UALf HAliC\*

1810 IF SC RECORD THEN T0\*-MO» II SCM-MS C :i MO»-NO« :: MSC-RECORD ::NU»-C» :: RECORD-'JC ii GOTO 1B40

IB20 IF SC^MSC THEN T0«-MO\* i: SCM-MSC <sup>i</sup> : M0\*-(;\* :: MSO'SC :: GOTO <sup>I</sup> B40 LBJO IF SC/SCM THEN TGS-CS :: SCM-SC

1840 DlSPLAV ATI <sup>I</sup>3. 4) SI 7E (23) iNO«&" <sup>t</sup> "h 5TR®IREC003)<br>1950 OlGPLAW AT(15,4)S12K(23)inD95° t "b

8Tli% (MSC)<br>(Bio« DICO»(iv t AT(l7,41BIZE(23);(SOM) i = "b<br>STR»(!)(COUI i = DISPLAY AT (22,1);" "VOUI iz "VOU<br>LOPS ACCOPT AT (22,20)BEEP | SIZE (11VAI. 104)<br>LOPS ACCOPT AT (22,20)BEEP | SIZE (11VAI. 104)

F.I"ONun"i <sup>I</sup> RHP\* 1880 IF REFE-'O" OR REPE-'O" THEN CALL C.

,}f.\-.-,t i: : BOTH 100 1890 CALI in ("ii-. .- : tNIi 1-K.n.t J\* Ml-\*.:,!.! : <sup>i</sup>.I\*-"- M'i"'.,l\* :: .!\*-•:. ii.j\*fj\*,i <sup>i</sup> ri(.i\*> i.-.n : roK- j-i rii<sup>3</sup> u ca 1. <sup>1</sup> HCimr^f <sup>I</sup> ,J+B,ASC(BI (i\*(.)\*..1. <sup>I</sup> ) Ii : : Nl XI

#### LE L0G1CIEL DE LA SEMAINE

#### DALLAS QUEST par MCC pour : CBM 64 Atari et Apple II. (en anglais)

Nous voici enlin débarassés - Ser-ce<br>des - deux - nains - piraleurs, - Roter<br>grace à une bombe Ihermonu- - Sage cleaire soigneusement camou-<br>
sidy in gram de cafe. Doréna-<br>
vant. la voie du séneux et de pourre<br>
vant. la voie du séneux et de pourre<br>
cafs aura valeur de toi. Ainsi. sens l<br>
ne sortez plus volumes, il poton-<br>
naire en v

es impliés<br>a considerable de la considerable de la considerable de la considerable de la considerable<br>de la considerable de la considerable de la considerable<br>de la considerable de la considerable de la considerable<br>de la

aux différentes personnes que<br>vous rencontrez. En effet, les actions sont plus utilits que les<br>pinoles dens ce logiciel où<br>pinoles dens seualons le<br>nombre de gestes que vous<br>pouvez effectuer vous est<br>compte Bien sûr si vous étes<br>suffisiennen observateur, vous étes<br>pouvez, tel Sherlo deduire de voire environnement bien des indices utiles au illa déroulement de votre enquête.<br>De plus, a tout moment, vous pouvez (aire appel)<br>pouvez (aire appel au stock de pouvez (aire)<br>renseignements qui vous est genereusement alloué au "[ 155 debut de votre aventure. Au VI depart, vous avez droit d'ulili-

ser ce joker' neuf (ois. II est a - moins que vous ne fassiez - Après<br>noter que bien souvent le mes- appel à l'une de vos sauvegar- - 1990<br>- sage que Ton vous délivre est - Ainsi. de fil en aiguille, vous - 1928<br>- Ainsi. d

Sighting descriptions of the state of the state of the state of the state of the state of the state of the state of the state of the state of the state of the state of the state of the state of the state of the state of th

vous approcherez de lasolu-tion, lultanl contre les serpents et les vaulours, amadouant lions el cannibales. echappant aux hippopotames et aux arai- sei nie...

Ce na sera pas la premiere l'hydri<br>lois que regarder Dallas est chau<br>une épreuve, Mais cetto fois- samt<br>ci, cela dépasse tout ce que ce le vous pouvez imaginer.

Hubert Tikaël de Mévenay cousin de l'autre)

et Léonard d'Ambien Soulages | rain<br>(le frere) | du ré

#### Les aventures humaines de Miche et Micha

#### Mister Robot and his factory

Après avoir prééé acement d'ai-qu'il<br>degance à son suzeran en vouil mais de Vice-<br>Roussel des Piernodycannonel automatique<br>Roussel des Piernodycannonel automatique<br>Roussel des Piernodycannonel automatique<br>ment prés de la p

quasi (calendo de Computação de Computação de Computação de Computação de Computação de Computação de Computação de Computação de Computação de Computação de Computação de Computação de Computação de Computação de Computaç bret) qui avait poutant déjà du fou<br>civilisme : a constant de la partie de la partie de la partie de la partie de la partie de la partie de la partie de la partie de la partie de la partie de la partie de la partie de la p bien trop intelligents et bien trop beaux et bien trop forts. Si par<br>pour cela. Parlons donc de un co notre sujel d'aujourd'hui, nous : un vei<br>avons nommé: "Mister Robot : réindré<br>and his factory".

Mister Robot, donc, est un très - lonne<br>bon jeu qui ASSEZ! Li piti robò - qu'un

qu'il avait mal 6 donts qu'il ruil d<br>vouli sli hre soigni qu'il divi ça r<br>surmonli des tas d'obs lades surmonli<br>STOOOOOP!

Non, ca ne va pas du tout de po<br>Micha et Micha ont süramont qu'on<br>commarce (suphorisants hors ca d'<br>commarce (suphorisants hors pasit<br>Gassa-nous expliquér claire<br>l'ause-nous expliquér claire<br>machin qu'on côse c'est viei ch

and  $\mathcal{L} = \frac{1}{2}$ <br>  $\mathcal{L} = \frac{1}{2}$ <br>  $\mathcal{L} = \frac{1}{2}$ <br>  $\mathcal{L} = \frac{1}{2}$ <br>  $\mathcal{L} = \frac{1}{2}$ <br>  $\mathcal{L} = \frac{1}{2}$ <br>  $\mathcal{L} = \frac{1}{2}$ <br>  $\mathcal{L} = \frac{1}{2}$ <br>  $\mathcal{L} = \frac{1}{2}$ <br>  $\mathcal{L} = \frac{1}{2}$ <br>  $\mathcal{L} = \frac{1}{2}$ <br>  $\mathcal{L} = \frac{1}{2}$ <br> a jamais froid passage il est a<br>toujours been grasse et il a<br>passage il laid da revence at<br>passage il laid da revence at<br>il sauto pour attraper des annumes<br>muras que quand rimet been<br>muras que quand rimet been transfer<br>mur ça les humains ils ont froid **i** alors ga chauffe pour eux. Dur. Si par hasard quelqu'un aurait un comprrme d'aspirine dans un verre d'eau fraiche, ga me rendrait bien service, passque j'ai la tele qui bout et qui bouil lonne. D'autre part, si quel- **Imprimerie :**<br>qu'un avait le menuscrit origi- **DULAC et JARDIN S A. EVREUX.** qu'un avait le manuscrit origi-

nal de La Legende des siecles ga marrangerait bien aussi j'en ai besom merci et si quel qu'un d'autre avail des signes de ponctuation en rabe pass qu'on en manque (pas que de ga d'aiUeurs, (aire toutes pro positions a Miche etMicha) ici dur dur. Bon sang de bon rat. j'ai oublie le gaz sur le lait et le bebe dans le frigo. ga va chauffer... Dur. meme.

Frigorned Miche et Micha .::?./;;:-)-)& e ah ils etaient

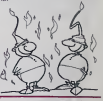

Directeur de la Publication - Rédacteur en Chef :<br>Gérard CECCALDI Directeur Technique : Benoite PICAUD

Maquette : Christine MAHE Dessins : Jean-Louis REBIERE Editeur : SHIFT EDITIONS, 27, rue du Gal-Foy 75008 PARIS

Publicité au journal. Distribution NMPP.

N <sup>Q</sup> R.C. 83B6621.

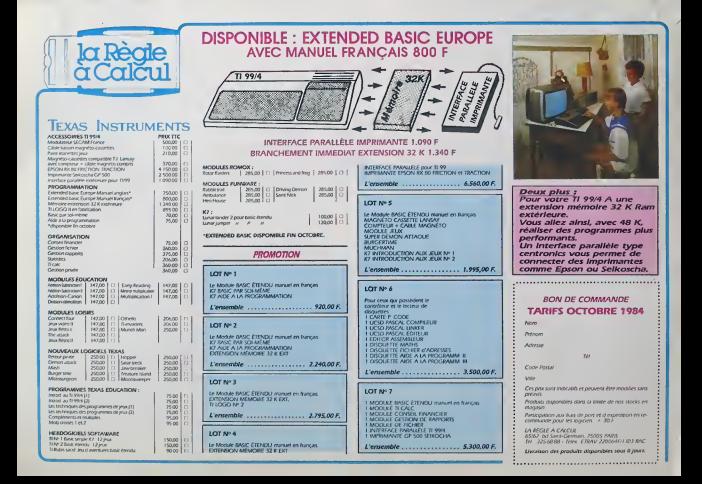